FPAGE 01 002 003 004 005 006 007 o8 009 010 011 012 E602 FEO1 013 E604 3E11 014 E606 CAF5D9 015 E609 3E10 016 E60B C3F5D9 017 018 019 020 021 022 E&0E CDICE6 023 E611 024 E&12 025 E613 026 E614 027 oz8 029 030 031 032 E615 CD1CE6 033 E61B EF 034 E619 1B 035 E61A B7 036 E61B C9 037 038 039 040 041 042 043 044 045 046 047 E61C 211901 048 E6IF 049 E620 3 QS0 E622 051 E&25 052 E626 053 E627 054 E628 0SS E62A 056 E62D 057 E62E 058 059 Q60 061 DAI FIRMWARE OE&02-0E79C V1.0 Rev.1 ORG 1E602  $\ast$  $\star$  $\star$ \*\*\*\*\*\*\*\*\*\*\*\*\*\*\*\* \* RUN SCREEN ERROR X \*\*\*\*\*\*\*\*\*\*\*\*\*\*\*\*  $\star$ X Entry: A: Error code: 01: Dff screen. \* 02: Colour not available. SCRER CPI : 01 Code is 17 MVI A, :11 JZ :D9F5 Then run error 'OFF SCREEN' MVI A,:10 Else: run error JIMP :D9FS \*COLOUR NOT AVAILAELE" \* \*\*\*\*\*\*\*\*\*\*\*\*\*\*\*\*\*\*\* ¥ RUN basiccmd COLORT X \*\*\*\*\*\*\*\*\*\*\*\*\*\*\*\*\*\*\* X RCOLT CALL :E61C Get colours in scratch area RST 5 Set text colours DATA :06 ORA A No special action RET \* \*\*\*\*\*\*\*\*\*\*\*\*\*\*\*\*\*\*\*\* \* RUN basiccmd COLORG \* \*\*\*\*\*\*\*\*\*\*\*\*\*\*\*\*\*\*\*\* æ. RCOLG CALL :E61C Get colours in scratch area RST 5 Set graphic colours DATA : 1B ORA A No special action RET \* \*\*\*\*\*\*\*\*\*\*\*\*\*\*\*\*\*\*\*\*\*\*\*\*\*\*\*\*\*\*\*\*\* ¥ GET 4 COLOURS INTO SCRATCH AREA X \*\*\*\*\*\*\*\*\*\*\*\*\*\*\*\*\*\*\*\*\*\*\*\*\*\*\*\*\*\*\*\*  $\ddot{\phantom{1}}$ X Colour data from a program line are stored in X scratch area SCOLT/SCOLG (#0119-011C).  $\mathbf x$ X Exit: HL: Foints to start scratch area. \* R4COL LXI H.: 0119 Startaddr SCOLT/SCOLG area PUSH H R4C10 MVI A, 10F CALL :E743 Get one colour (0-15) MoV M,A Store it in scratch area INX H MOV AL CFI :1D 4 colours done? JNZ :E620 Next if not POF H RET \* \*\*\*\*\*\*\*\*\*\*\*\*\*\*\*\*\* ¥ RUN basiccmd DIM X \*\*\*\*\*\*\*\*\*\*\*\*\*\*\*\*

PAGE 02 DAI FIRMWARE 0E602-0E79C V1.0 Rev.1

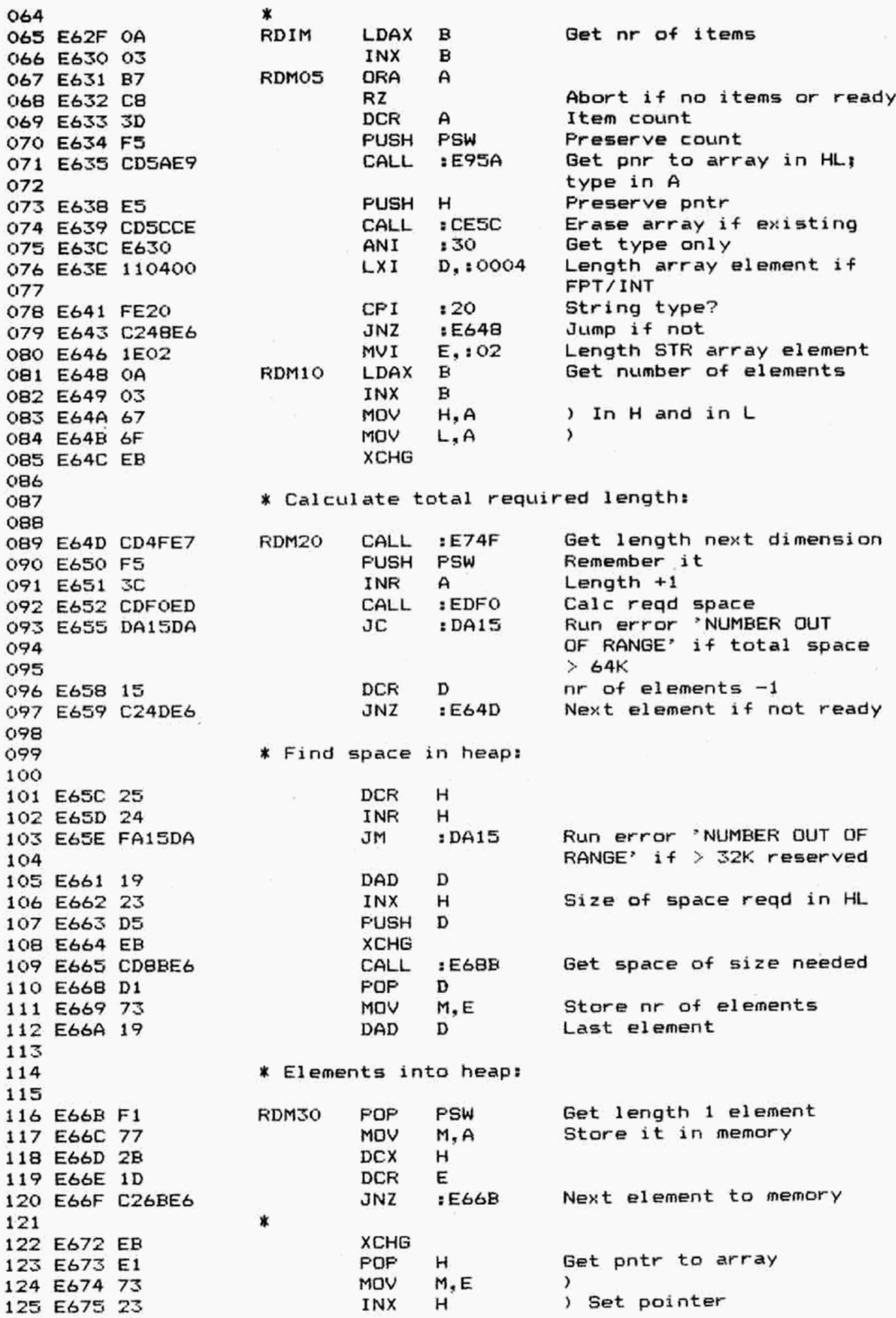

DAI FIRMWARE 0E602-0E79C V1.0 Rev.1 PAGE 03 MOV  $M.D$  $\lambda$ 126 E676 72 Get item count in A **FSW** POP 127 E677 F1 Next item **JMP**  $E631$ 128 E678 C331E6 129 \*\*\*\*\*\*\*\*\*\*\*\*\*\*\*\*\*\*\*\*\*\*\*\*\*\*\* 130 \* part of RUN TALK (OEE94) \*  $131$ \*\*\*\*\*\*\*\*\*\*\*\*\*\*\*\*\*\*\*\*\*\*\*\*\*\*\*\* 132  $\star$ 133 \* Entry: A: Code for osc.channel SHR 1. 134 135  $\star$ MPT47 DAD н 136 E67B 29 Addr volumes osc. 0,1 D.:0294 **LXI** RTK50 137 E67C 119402 Code SHR 1 only 138 E67F E601 ANI  $: 01$ ADD E 139 E681 83  $DE = #0294$  for  $osc.0, 11$ MOV E.A 140 E682 5F  $DE=\#0295$  for  $osc.2, N$ 141 Get mask 142 E683 7C MOV  $A, H$ Complement it 143 E684 2F CMA Mask + vol in DE, addr 144 E685 EB **XCHG** POROM/PORIM in HL 145 Part to be preserved from 146 E686 A6 ANA M old FOROM/POR1M 147 Add new volume 148 E687 B3 ORA Ε Continu **JMP**  $EAAO$ 149 E688 C340EA 150 \*\*\*\*\*\*\*\*\*\*\*\*\*\*\*\*\*\*\*\*\*\* 151 \* REQUEST HEAP SPACE \* 152 \*\*\*\*\*\*\*\*\*\*\*\*\*\*\*\*\*\*\*\*\*\* 153 154 Part of Run 'DIM' (0E665).  $\ast$ 155 Requests space from Heap and fills it with ∗ 156 \* zeroes. 157 158 ж Entry: DE: Size needed. 159 ∗ HL: Points to data area (after length ∗ Exit: 160 bytes). ∗ 161 ∗ AFDE corrupted. 162 ¥ 163 D **ZHREQ DCR** 164 E68B 15 INR D 165 E68C 14 Run error 'NUMBER OUT OF JM  $:DA15$ 166 E68D FA15DA RANGE' if >32K regd 167 Run Heap request 168 E690 CDC5D1 CALL  $: 105$ INX н 169 E693 23 HL pnts after length byte INX н 170 E694 23 **PUSH** н 171 E695 E5 Start data area in DE **XCHG** 172 E696 EB DAD D End area in HL 173 E697 19 174 E698 AF **XRA** A Load bank with 'O'  $DE7C$ CALL 175 E699 CD7CDE POP н 176 E69C E1 RET 177 E69D C9 178 \*\*\*\*\*\*\*\*\*\*\*\*\*\*\*\*\*\* 179 \* RUN basiccmd UT \*  $180$ \*\*\*\*\*\*\*\*\*\*\*\*\*\*\*\*\*\*\* 181 182  $\star$ \* Valid as direct command only. 183  $\boldsymbol{\ast}$ 184 **XRA** А 185 E69E AF RUT Enable complete keyb scan :02B9 STA 186 E69F 32B902 Go to utility **RST** 1 187 E6A2 CF

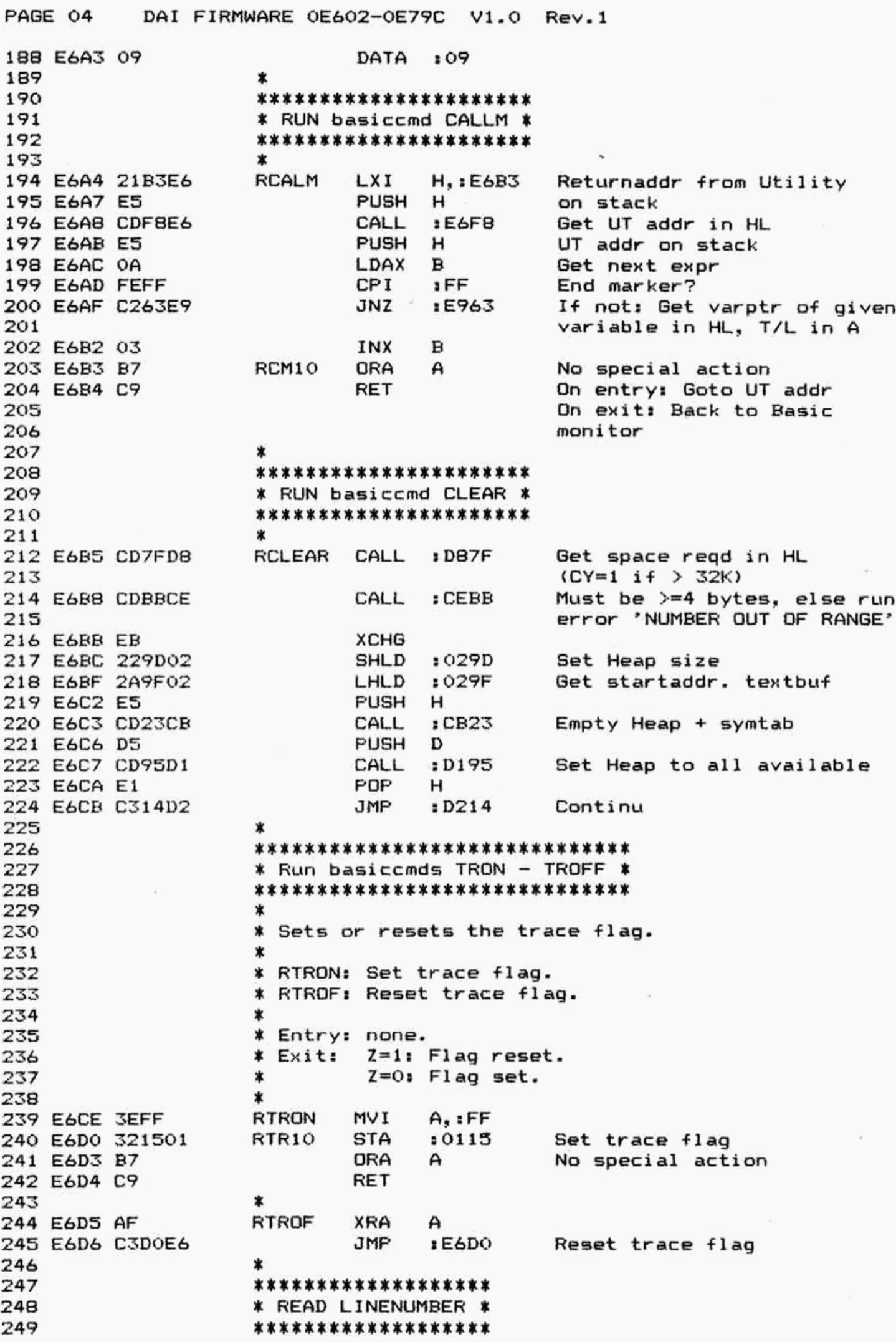

DAI FIRMWARE 0E602-0E79C V1.0 Rev.1 PAGE 05 250 ж \* Entry: BC: Points to linenumber. 251 Z=0: Linenumber in HL. \* Exit: 252  $Z=1$ : HL preserved. 253  $\ast$ BC updated, DE preserved, AF corrupted.  $\ast$ 254 255  $\ast$ **PUSH** 256 E6D9 E5 **RLN** н LDAX  $\mathbf{B}$ 257 E6DA 0A INX  $\mathbf{B}$ 258 E6DB 03 MOV 259 E6DC 67  $H, A$  $\mathcal{L}$ LDAX ) Get linenr in HL 260 E6DD 0A в 261 E6DE 03 INX  $\mathbf{B}$  $\lambda$ MOV  $\lambda$ 262 E6DF 6F L, A 263 E6E0 B4 ORA  $H$ Abort if linenr is 0 264 E6E1 CAE5E6 JZ :E6E5 **XTHL** Linenr on stack 265 E6E4 E3 Old HL or linenr in HL RLN10 PDP н 266 E6E5 E1 267 E6E6 C9 RET  $\star$ 268 269 \* READ LINENUMBER AND FIND IT IN TEXTBUFFER \* 270 271 272 \* Entry: BC: Points to linenumber. 273 BC updated, DE preserved, AF corrupted \* Exit: 274 275 ∗ (RLNF) or preserved (RLNFI). HL: Points to 1st linenr  $>=$  regd. number. \* 276 CY=1: Linenumber found.  $\ast$ 277 278 \* CY=0: Not found. 279  $\star$ Get linenr in HL **RLNF** CALL : E6D9 280 E6E7 CDD9E6 281 E6EA C3F6CA JMP : CAF6 Find it in textbuffer 282 \* Idem as RLNF, but with error reporting: 283 284 **RLNFI PUSH** PSW 285 E6ED F5 Read linenr and find it 286 E6EE CDE7E6 CALL : E6E7 287 E6F1 3E04 **MVI**  $A_{1} : 04$ Run error 'UNDEFINED NUMBER' :D9F5 288 E6F3 D2F5D9 JNC if not found 289 POP PSW 290 E6F6 F1 291 E6F7 C9 **RET** 292 293 \* RUN A INT EXPRESSION WITH 2-BYTE RESULT \* 294 295 296  $\star$ \* Evaluates a 16-bit INT expression (in range 0-297 \* FFFF). The result is in HL. 298 299  $\ast$ 300 \* Entry: BC: Points to expression. \* Exit: HL: Result. 301 BC updated, AFDE corrupted. 302  $\star$ 303  $\ast$ REX12 PUSH PSW 304 E6FB F5 305 E6F9 D5 **PUSH**  $\mathbf{D}$ :E819 306 E6FA CD19E8 CALL Eval arguments in num expr Result in MACC or in WORKE 307 308 E6FD 7C MOV A,H : 309 E6FE B5 **DRA** L 310 E6FF CA10E7 JZ  $E710$ Jump if result in MACC

PAGE 06 DAI FIRMWARE OE602-OE79C V1.0 Rev.1 312 % If result in WORKE: 313 314 E702 MOV )  $A.M$ 315 E703 INX  $H$ ) Check if  $> 2$  bytes 316 E704 **ORA** M ) **JNZ** :DA15 Then run error "NUMBER OUT 317 E705 C215DA OF RANGE" 318 319 E708 23 INX H **MOV** A, M 320 E709 7E )<br>) Get result in HL<br>) INX  $H$ 321 E70A 23 322 E70B 6E MOV L, M MOV 323 E70C 67 H, A 324 E70D D1 POP D POP RET PSW 325 E70E F1 326 E70F C9 327 ¥ If result in MACC: 328 329 E710 CS RX210 PUSH B RST 4 Copy MACC to reg A,B,C,D E711 E7 E712 15 DATA 315 E713 BO ORA  $\cdot$  B Check if  $> 2$  bytes E714 C215DA Then run error "NUMBER OUT JINZ :DA15 OF RANGE<sup>\*</sup> 335 MOV<br>MOV<br>POP<br>POP<br>RET<br>X 336 E717 6A L.D ) Result in HL  $H, C$ 337 E718 61  $\epsilon$  $\mathbf{B}$ 338 E719 C1 339 E71A D1  $\mathbf{D}$ 340 E71B F1 PSW 341 E71C C9 342 \*\*\*\*\*\*\*\*\*\*\*\*\*\*\*\*\*\*\*\*\*\*\*\*\*\*\*\* 343 ¥ RUN A 1-BYTE INT EXFRESSION ¥ 344 \*\*\*\*\*\*\*\*\*\*\*\*\*\*\*\*\*\*\*\*\*\*\*\*\*\*\*\*\*\*\* 345 346 347 \* Evaluates a 8-bit INT expression (range 0-348 ¥ FF). Result in A. 349 ж 350 X Entry: BC: Points to expression. 351 ¥ Exit: A: Result. X BC updated, DEHL preserved. 352 353  $\dot{\mathbf{x}}$ E71D DS REXI1 PUSH D E71E ES PUSH H E71F CD19EB CALL 3:EB19 Eval arguments in num expr Result in MACC or WORKE 357 358 E722 7C MOV A,H 359 E723 B5 ORA L 360 E724 CA36E7 JZ :E736 If HL=0: Get result frm MACC 361 362 ¥ Result in WORKE: 363 364 E727 7E Mov AM  $\lambda$ 365 E728 23 INX  $H$  $\lambda$  $\big\}$  Check if  $\big\}$  1 byte 366 E729 B6 ORA M 367 E72A 23 INX  $H$  $\lambda$ E72B B6 ORA M  $\lambda$  $\epsilon$ E72C C215DA Then run error "NUMBER DUT JINZ :DA15 OF RANGE" 370 E72F 23 INX MOV POF н E730 7E Get result in A $A, M$ E731 E1 н

DAI FIRMWARE 0E602-0E79C V1.0 Rev.1 PAGE 07 POP 374 E732 D1 D RET 375 E733 C9 376 \* If result in MACC (also entry from REXF1): 377 378 **PUSH**  $\mathbf{D}$ **RX110** 379 E734 D5 **PUSH** н 380 E735 E5 381 E736 E1 **RX120** POP н **PUSH** B 382 E737 C5 Copy MACC to reg A, B, C, D 383 E738 E7 **RST** 4 DATA  $:15$ 384 E739 15 ) Check if  $>$  1 byte ORA  $\mathbf{B}$ 385 E73A BO ORA C 386 E73B B1 Then run error 'NUMBER OUT 387 E73C C215DA JNZ :DA15 OF RANGE' 388 Get result in A MOV  $A, D$ 389 E73F 7A POP  $\mathbf{B}$ 390 E740 C1 391 E741 D1 **FOP** D 392 E742 C9 RET 393 394 \* RUN 1-BYTE INT EXPRESSION WITH LIMITED RANGE \* 395 396 397 Entry: BC: Points to expression.  $\star$ 398 Range of arguments (<=FE).  $A:$ 399 ж BC updated, DEHL preserved, F corrupted. 400 \* Exit: Result. ¥.  $A:$  $401$  $\star$ 402 PUSH D 403 E743 D5 REXIL Arqument range in D **MNV**  $D, A$ 404 E744 57 Get value of argument in A  $E71D$ 405 E745 CD1DE7 CALL INR D 406 E748 14 Out of range ? Then run D 407 E749 BA CMP error 'NUMBER OUT OF RANGE'  $:DA15$ 408 E74A D215DA **JNC** POP  $\mathbf{D}$ 409 E74D D1 RET 410 E74E C9 411 412 \* CHECK VARIABLE TYPE AND GET ITS INT VALUE \* 413 414 415 \* Entry: BC: Points to expression. 416 Error: If string type. \* Exit: 417 If OK: Value in A (FPT: converted to INT).  $\ast$ 418 BC updated, DEHL preserved.  $\pmb{\ast}$ 419  $\ast$ 420 Get var. type byte LDAX REX1  $\mathbf{R}$ 421 E74F OA 422 E750 03 INX  $\mathbf{E}$ CP<sub>I</sub>  $: 20$ String type? 423 E751 FE20 Then run error 'TYPE  $:DA1A$ JZ. 424 E753 CA1ADA MISMATCH' 425 CPI  $:10$ INT type? 426 E756 FE10 Then get value in A JZ  $E71D$ 427 E758 CA1DE7 428 \* If FPT: 429 430 Get value in MACC :E808 REXF1 CALL 431 E75B CDOBE8 Change it to INT RST 4 432 E75E E7  $:4B$ DATA 433 E75F 48  $E734$ Get value in A JMP 434 E760 C334E7 435

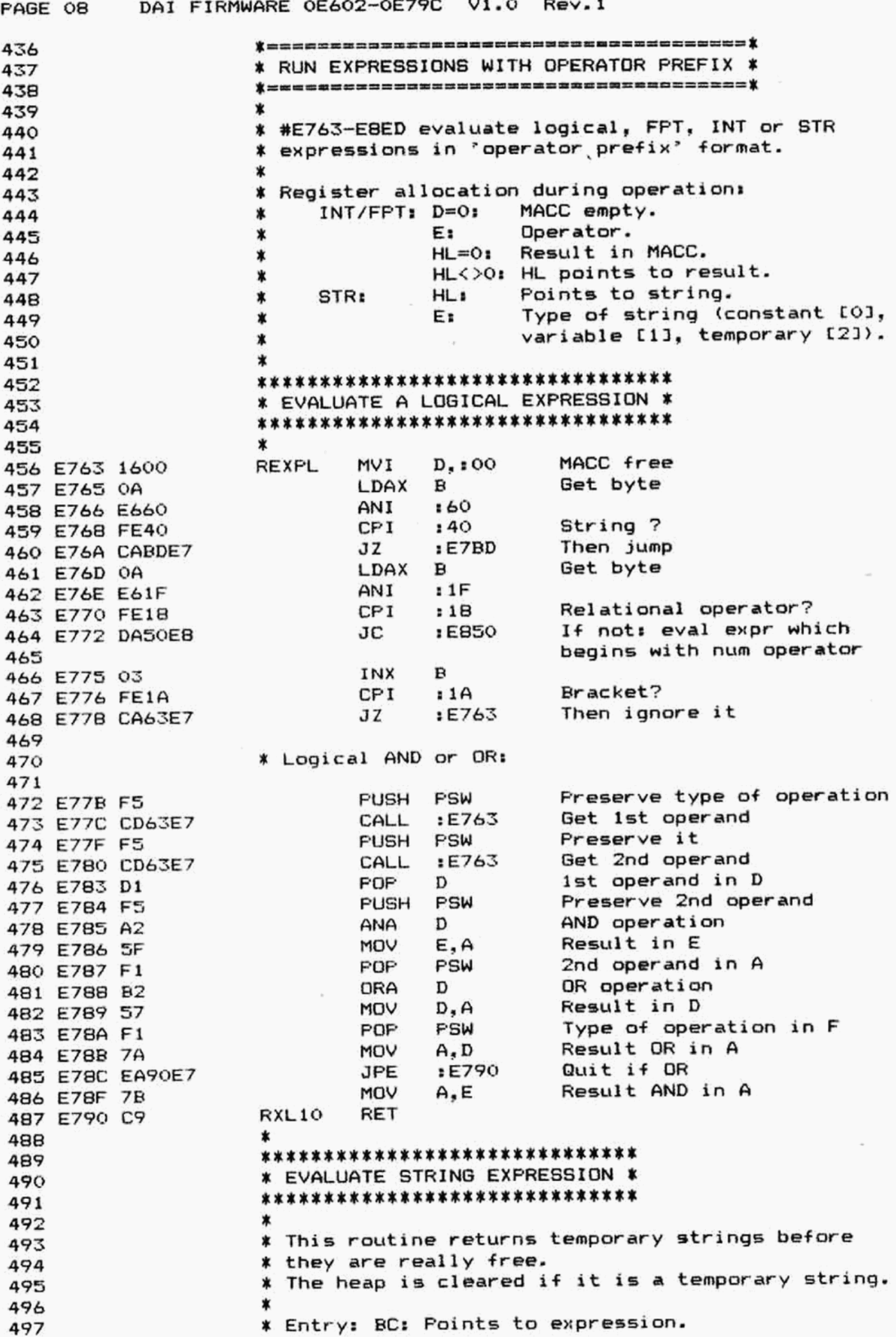

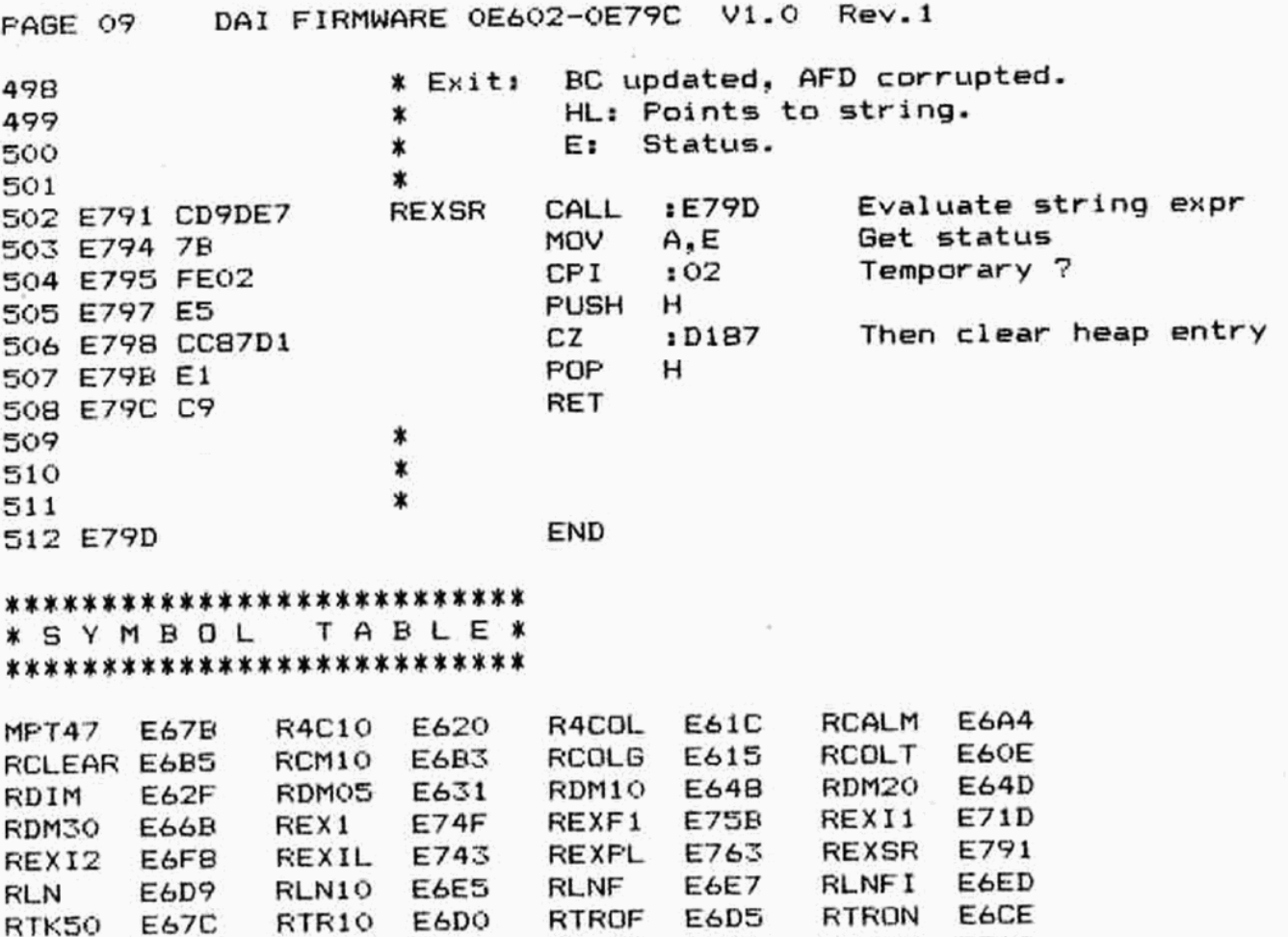

RX120 ZHREQ E736 E&BE RX210 E710

RUT E&9E RXL10 E790 RX110 SCRER E734 E602

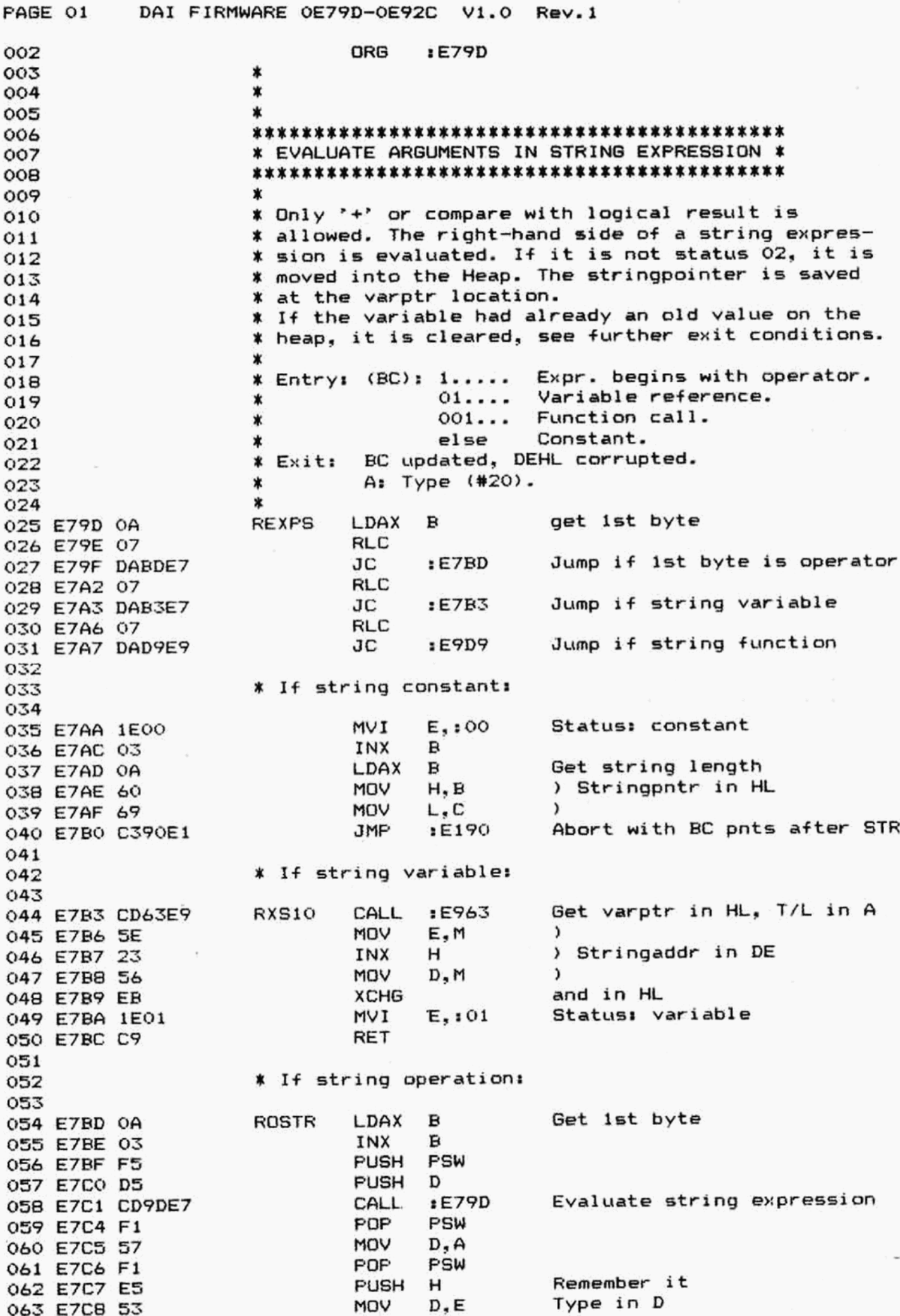

DAI FIRMWARE OE79D-OE92C V1.0 PUSH PSW 064 E7C9 F5 PUSH D 065 E7CA D5 Eval 2nd string expr :E79D CALL 066 E7CB CD9DE7 PSW **POP** 067 E7CE F1 MOV  $D - A$ 068 E7CF 57 POP PSW 069 E7DO F1 Save it в **PUSH** 070 E7D1 C5  $B.H$ MOV 071 E7D2 44 MOV  $C, L$ 072 E7D3 4D POP н 073 E7D4 E1 Save program pointer **XTHL** 074 E7DS E3 **PUSH** в  $\lambda$ 075 E7D6 C5 B, D  $\lambda$ **MOV** 076 E7D7 42 ) Re-arrange registers MOV C, E 077 E7D8 4B **XCHG**  $\lambda$ 078 E7D9 EB  $\lambda$ POP н 079 E7DA E1 Operator is '+'? CP<sub>I</sub>  $:CO$ 080 E7DB FECO Then append 2 strings  $JZ$  $E7ER$ 081 E7DD CAEBE7 OB<sub>2</sub> \* If string compare: 083 084 Compare 2 strings CALL  $: 121$ 085 E7E0 CD21D1 Returns operands if temp  $E7FB$ 086 E7E3 CDFBE7 CALL restore POP  $\mathbf{B}$ 087 E7E6 C1 Opcode in E MOV E.A 088 E7E7 5F  $E933$ Evaluate the compare **JMP** 089 E7E8 C333E9 090 \* If operator is '+': 091 092 **ROS10 PUSH**  $H$ 093 E7EB E5 :D106 Make 1 string out of 2 CALL 094 E7EC CD06D1 Save pntr to result/store **XTHL** 095 E7EF E3 pntr to operand 096 CALL  $E7F8$ Clean up heap 097 E7FO CDF8E7 Pntr to result in HL н POP 098 E7F3 E1 Program pntr in BC 099 E7F4 C1 **POP** B Status: temporary 100 E7F5 1E02 **MVI** E.102 101 E7F7 C9 **RET** 102 \* CLEAR UP HEAP AFTER STRING OPERATION: 103 104 ж \* Entry: B.C: Code for 1st resp. 2nd operand. 105 (O=const, 1=var, 2=temp).  $\star$ 106 Points to 1st operand. ∗ DE: 107 Points to 2nd operand. HL:  $108$  $\pmb{\ast}$ DEHL corrupted, AFBC preserved. \* Exit: 109  $\star$ 110 PSW 111 E7F8 F5 **DROPS PUSH** Get code 2nd operand MOV  $A, C$ 112 E7F9 79 **CPI**  $: 02$ Temporary? 113 E7FA FE02 Then clear string in heap CZ. :D187 114 E7FC CC87D1 115 E7FF EB **XCHG** Get code 1st operand MOV  $A, B$ 116 E800 78 Temporary? CP<sub>I</sub>  $: 02$ 117 E801 FE02 Then clear string in heap CZ :D187 118 E803 CC87D1 **POP** PSW 119 E806 F1 RET 120 EB07 C9 121 \*\*\*\*\*\*\*\*\*\*\*\*\*\*\*\*\*\*\*\*\*\*\*\*\*\*\*\*\*\*\*\*\* 122 \* EVALUATE A NUMERIC EXPRESSION \* 123 \*\*\*\*\*\*\*\*\*\*\*\*\*\*\*\*\*\*\*\*\*\*\*\*\*\*\*\*\*\*\*\*\* 124 \* 125

PAGE 02

Rev.1

DAI FIRMWARE OE79D-OE92C  $V1.0$ Rev.1 PAGE 03 \* Entry: BC: Points to a numeric function argument 126 or a numeric expression in program. 127  $\ast$ BC updated, AFDEHL preserved. 128 \* Exit: Result in MACC. 129 ∗  $\star$ 130 **REXNA** PUSH PSW 131 E808 F5 Ċ. **PUSH** 132 EB09 D5 D **PUSH** 133 EBOA E5 н 134 EBOB CD19E8 Eval arguments in num expr CALL :E819 MOV 135 EBOE 7C A.H 136 EBOF B5 ORA L Abort if result in MACC 137 EB10 CA15EB :E815 JZ Else: copy operand to MACC **RST** 4 138 E813 E7 139 E814 OC DATA  $:OC$ POP н **LOE146** 140 E815 E1 **POP** 141 E816 D1 D POP PSW 142 E817 F1 **RET** 143 E818 C9 144 145 \* EVALUATE ARGUMENTS IN NUMERIC EXPRESSION \* 146 147 148 \* Checks for constants, functions, variables and 149 \* operators. The right-hand side of the expression 150 \* is therefore evaluated. The value of the variable 151 \* is stored at its varptr location. 152 153 Points to expression in program. Entry: BC: 154 \* (BC): 1.... Expr begins with operator. ¥. 155 01... Variable reference. ∗ 156 001.. Function calll. \* 157 Else Constant. ₩ 158 D<>0: MACC must be preserved. \* 159  $\star$ 160 Set MACC free MVI  $D_{\bullet}$ :00 161 E819 1600 REXPN 162 \* Called by lower levels: 163 164 Get ist byte RXN10 LDAX  $\mathbf B$ 165 E81B 0A **RLC** 166 EBIC 07 Jump if expr starts with JС :E850 167 EB1D DA50EB operator 168 **RLC** 169 E820 07 :E96B Jump if var reference 170 E821 DA6BE9 JC **RLC** 171 E824 07 Jump if function call JC :E830 172 E825 DA30E8 173 # If numeric constant: 174 175 176 E828 03 INX в Past flag byte ) HL pnts to constant MOV H, B 177 E829 60 MOV L,C  $\lambda$ 178 EB2A 69 INX в 179 E82B 03  $\mathbf{B}$ INX 180 E82C 03 INX в 181 E82D 03 Program pntr pnts beyond INX 182 E82E 03 в RET 183 E82F C9 184 \* If numeric function: 185 186 **RFUNN PUSH** D 187 E830 D5

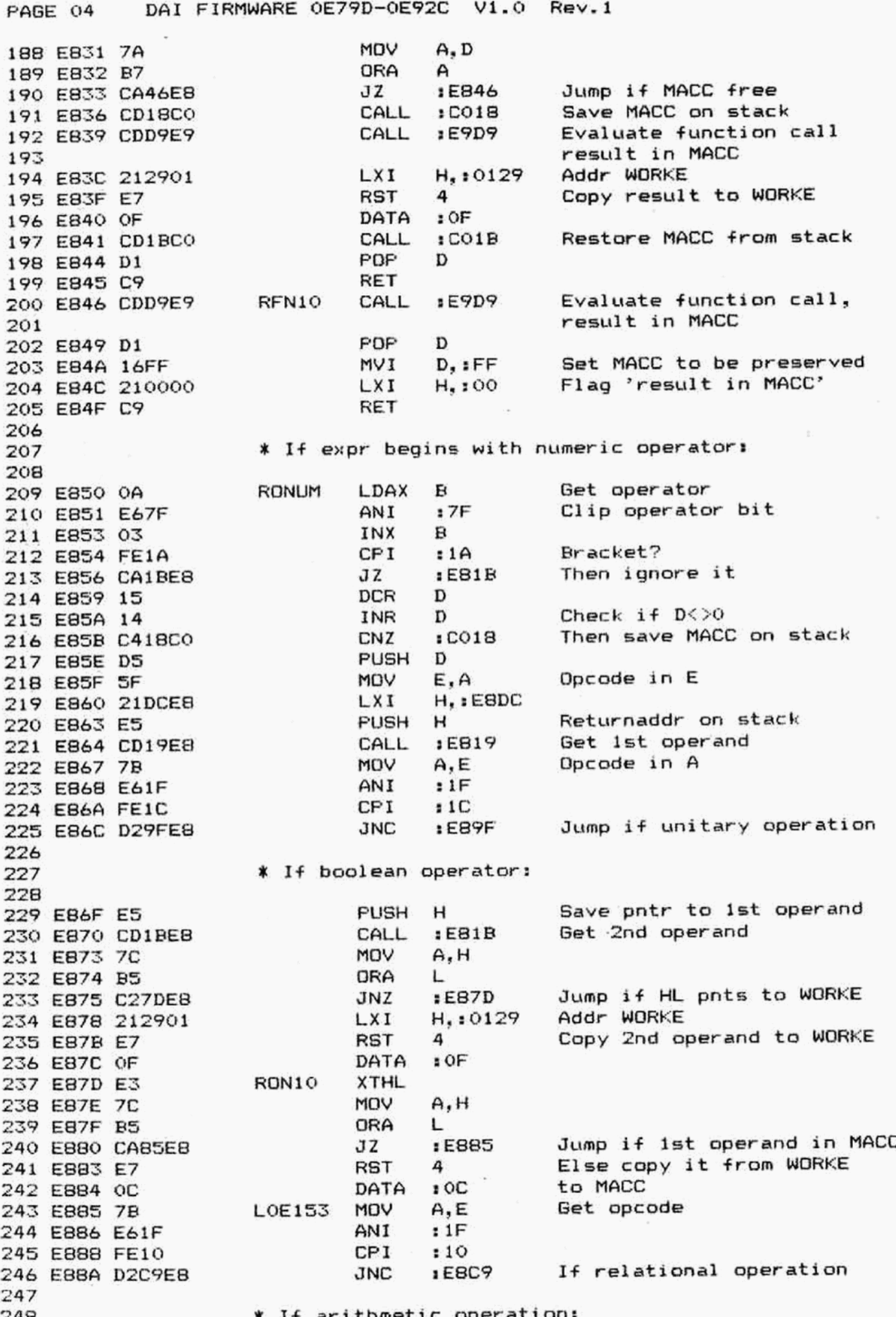

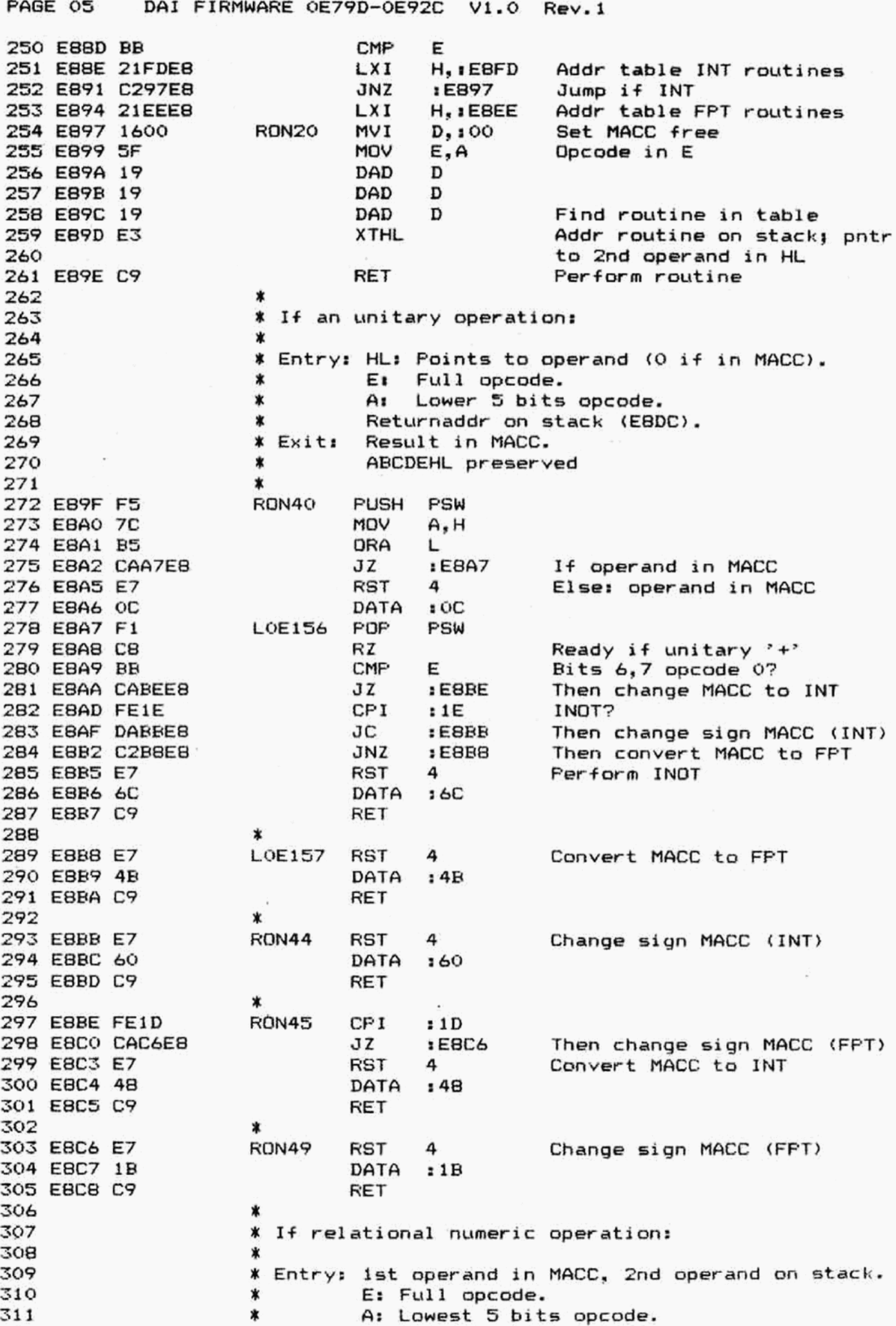

DAI FIRMWARE OE79D-OE92C V1.0 Rev.1 FAGE 06 \* Exit: BC preserved, DEHL corrupted. 312  $\ast$ 313 Get pntr 2nd operand н RON50 P<sub>OP</sub> 314 E8C9 E1 CMP E 315 EBCA BB :E8D6 Jump if FPT JZ 316 EBCB CAD6E8 317 EBCE CD15CO  $:  $\overline{CO15}$$ Compare 2 INT numbers CALL Kill returnaddr **RON55** POP н 318 E8D1 E1 Kill saved DE POP н 319 EBD2 E1 Return logical result JMP :E933 320 E8D3 C333E9 Compare 2 FPT numbers  $: COOC$ **RON60** CALL 321 EBD6 CDOCCO 322 EBD9 C3D1E8 JMP  $EBD1$ 323 \* MOVE OFERAND: 324 325 \* REX.. routines return here after operation. 326 \* Moves operand to proper location after computing. 327  $\ast$ 328 \* Entry: DE and returnaddress on stack. 329 \* Exit: ABC preserved. 330 Ÿ 331 **RON30** POP D 332 E8DC D1 **DCR** D 333 E8DD 15 Check D=0 (MACC free) 334 E8DE 14 **INR** D IVM  $D, iFF$ 335 EBDF 16FF Flag 'result in MACC' LXI H.:0000 336 EBE1 210000 Abort if operand in MACC 337 E8E4 C8 RZ 338 E8E5 212901 LXI H.:0129 Addr WORKE Copy MACC to WORKE **RST** 4 339 E8E8 E7  $:OF$ DATA 340 EBE9 OF Restore old MACC from stack 341 EBEA CD1BCO CALL  $:CO1B$ RET 342 EBED C9 343 TABLE OF JUMPS TO INT/FPT OPERATOR ROUTINES: 344 345 ¥ **ROFTAB** RST 4 346 EBEE E7  $: 00$ DATA  $MFADD: +$ 347 EBEF 00 348 E8F0 C9 **RET** 349 ∗ **RST** 350 E8F1 E7 4  $MFSUB$ : -DATA :03 351 E8F2 03 352 EBF3 C9 RET ∗ 353 **RST** 4 354 EBF4 E7  $:09$ MFDIV: / DATA 355 EBF5 09 356 EBF6 C9 RET  $\ast$ 357 **RST** 4 358 E8F7 E7 MFMUL; \* 359 E8F8 06 DATA : 06 RET 360 E8F9 C9 ∗ 361 **RST** 4 362 EBFA E7  $MPWR$  :  $^{\circ}$ DATA  $: 24$ 363 E8FB 24 RET 364 EBFC C9 365 ¥ ROITAB **RST** 4 366 E8FD E7 DATA : 4E MIADD: + 367 EBFE 4E 368 E8FF C9 RET  $\star$ 369 **RST** 4 370 E900 E7 DATA :51  $MISUB$ <sub>1</sub> -371 E901 51 RET 372 E902 C9 373

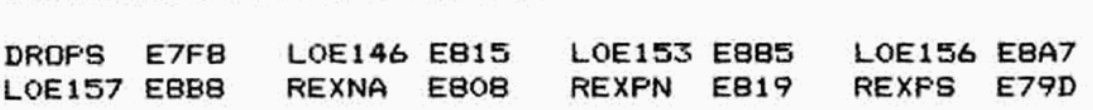

## \*\*\*\*\*\*\*\*\*\*\*\*\*\*\*\*\*\*\*\*\*\* \* SYMBOL TABLE\* \*\*\*\*\*\*\*\*\*\*\*\*\*\*\*\*\*\*\*\*\*\*\*

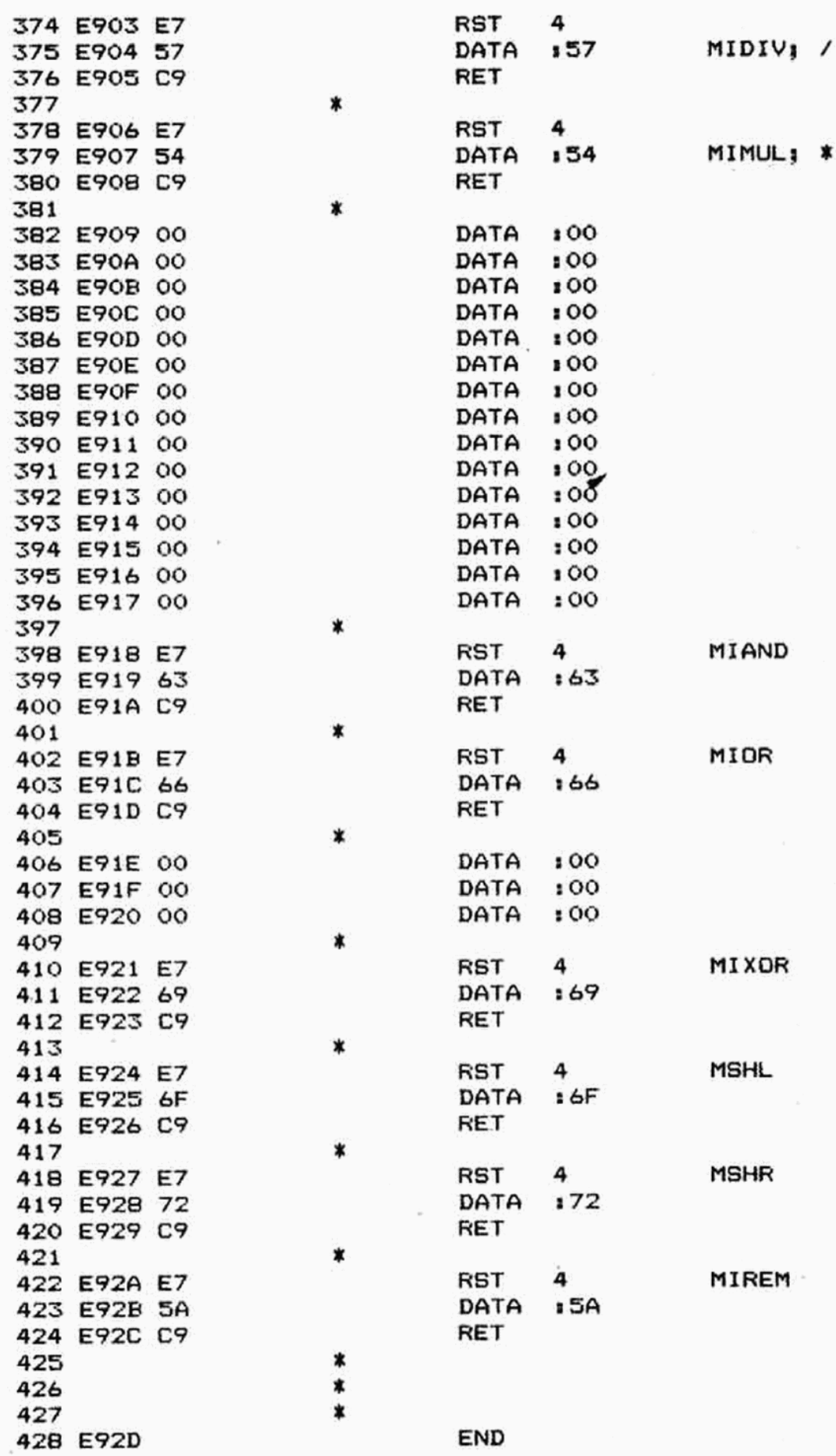

PAGE 07 DAI FIRMWARE 0E79D-0E92C V1.0 Rev.1

PAGE 08 DAI FIRMWARE 0E79D-0E92C V1.0 Rev.1

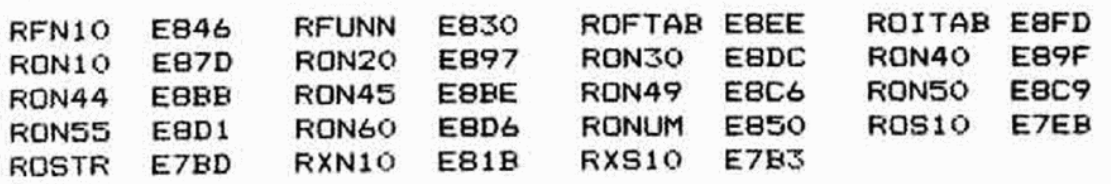

PAGE 01 002 003 Q04 005 006 007  $00B$ 009 010 011 012 E92D CD1ADE 013 EF30 014 E931 015 E932 016 017 018 019 020 021 022 023 024 025 026 027 028 029 030 031 E933 032 E934 033 E935 034 E937 035 E938 036 E939 2143E9 037 E93C 038 E93F 039 E940 040 E942 041 042 E943 FO 043 E944 C358E9 044 045 E947 FA58E9 046 E94A 00 047 048 E94B co 049 E94C C358E9 050 051 E94F CB 052 E950 00 053 E951 00 054 E9S2 00 055 056 E9S3 F8 057 E954 C35BE? 0S8 059 E957 C8 060 061 062 <mark>E958 2F</mark><br>063 E959 C9 063 E959 C9 DAI FIRMWARE OE92D-0EA3F V1.0 Rev.1 ORG 1E92D x x  $\star$ \*\*\*\*\*\*\*\*\*\*\*\*\*\*\*\*\*\*\*\* % LENGTH OF BLOCK IN BC X \*\*\*\*\*\*\*\*\*\*\*\*\*\*\*\*\*\*\*  $\bm{\tau}$ ¥ Part of Run \*CLEAR' (D214).  $\ddot{\phantom{1}}$ MFT4S CALL :DE1A Calc. length of block MOV B,H ) MOV C,L ) Length in BC RET \* \*\*\*\*\*\*\*\*\*\*\*\*\*\*\*\*\*\* ¥ EVALUATE A COMPARE ¥ \*\*\*\*\*\*\*\*\*\*\*\*\*\*\*\*\*\*  $\ddot{\bm{x}}$ .<br>\* Decodes flags and opcode to a truthtable. Following a XFCOMP or a XICOMF by a jump to \* E933 leaves FF (true) or 00 (false) in A as X result. 3 F: Flags. BCDEF preserved, HL corrupted.  $\ddot{\phantom{1}}$ % Entry: E: Opcode.  $\star$ \* Exit: X Ar Truth value.  $\star$ ROREL PUSH PSW Bave flags<br>MOV A.E ) ANI 10F ) Calc offset ADD A ) ADD A ) LXI H.: E943 Base addr CALL :DE30 Add offset to base POFP PSW Restore flags MVI A.:FF Init truth value PCHL Goto routine  $\ddot{\phantom{1}}$ ROGEQ RP FF if MACC >= M JMP 1E958 (8=0) X ROGT JM : E958 FF if MACC > M  $NOP$  (S=0 and  $Z=O$ )  $\boldsymbol{\tau}$ RONEQ RNZ . FF if MACC <> M JMF tEFS8 (Z=0)  $\star$ ROLEQ RZ FF if MACC  $\leq M$ NOP (5=1 or Z=1) NOP NOP  $\star$ ROLT RM FF if MACC < M<br>JMP :E958 (S=1) JMP : E958 \* ROE@ RZ FF if MACC = M  $(7=1)$ \* RFALSE CMA 00 if condition false RET

DAI FIRMWARE OE92D-OEA3F V1.0 Rev.1 PAGE 02 064 \* \*\*\*\*\*\*\*\*\*\*\*\*\*\*\*\*\*\*\*\*\*\*\*\*\* 065 ¥ RUN A VARIAELE REFERENCE X 066 \*\*\*\*\*\*\*\*\*\*\*\*\*\*\*\*\*\*\*\*\*\*\*\* 067 068  $\star$ X Produces a pointer to the value of a variable. 069 % The variable may be simple or subscripted and 070 \* of any type. If subscripted, subscripts are 071 072 \* evaluated and checked for range. \* 073 ¥ Entry: BC: Points to encoded variable. 074 X D: O if MACC free. a75 % Exit: BC updated, DE preserved, F corrupted. 076 X HL: Pgints to variable storage. 077 X A: Type of variable from symbol table. 078 x Q79 0go E95A DS RARRN PUSH D XRA A Array name only 081 E?SEB AF  $\star$ 082 083 E95C 1600 RVREN MVI D,:00 084 E9SE C33DD7 JIMF :D73D Run varptr \* 08s 086 E961 DATA IFF 086 E961 FF<br>087 E962 FF DATA IFF K KKK KKK KKK OKOKIOK KKK XK 3OKK KR KK KKK K K K 088 089 ¥ RUN VARFTR (ARRAY WITH ARGUMENTS) X KKK KKK KKK KOOK KKK K KOKK KKK KR KKK KX 090 091 092 \* X Runs a varptr with A=FF, D=0. 093 094 4 ¥ Exit: BC updated, DE preserved, MACC corrupted. 095 x HL: Varptr. 096 X A: T/L byte. 097 X 098 099 E963 D5 RVAR FUSH D 100 EF64 3EFF MVI A.:FF Set mask for arrays (not name only) 101 102 EF66 CISCE? JMP :E95C Run varptr 103  $\ast$ 104 ER69 DATA :FF 104 E969 FF<br>105 E96A FF DATA :FF 106 ጥ \*\*\*\*\*\*\*\*\*\*\*\*\*\*\*\*\*\*\*\* 107 ¥ RUN A VARIABLE FOINTER X 108 \*\*\*\*\*\*\*\*\*\*\*\*\*\*\*\*\*\*\*\*\*\* 109 110 x 111 X RVARE: Entry for arrays. X RVROS: "Normal"™ entry. 112 113 \* 114 ¥ Entry: BC: Points to var.reference in program. \* A: Mask. 115 116 x D: 0 if MACC free. ¥ Exit: HL: Varptr (for strings: stringpntr). 117 X As T/L of symtab. 118 X BC updated, DE preserved. 119 120  $\ddot{\phantom{a}}$ 121 E96E JEFF RVARE MVI Ay 1FF Not array name only 122 E96D FS RVROS PUSH FSW 123 E96E D5 FUSH D 124 E96F 0A LDAX B  $\lambda$ 125 E?70 03 INX B )

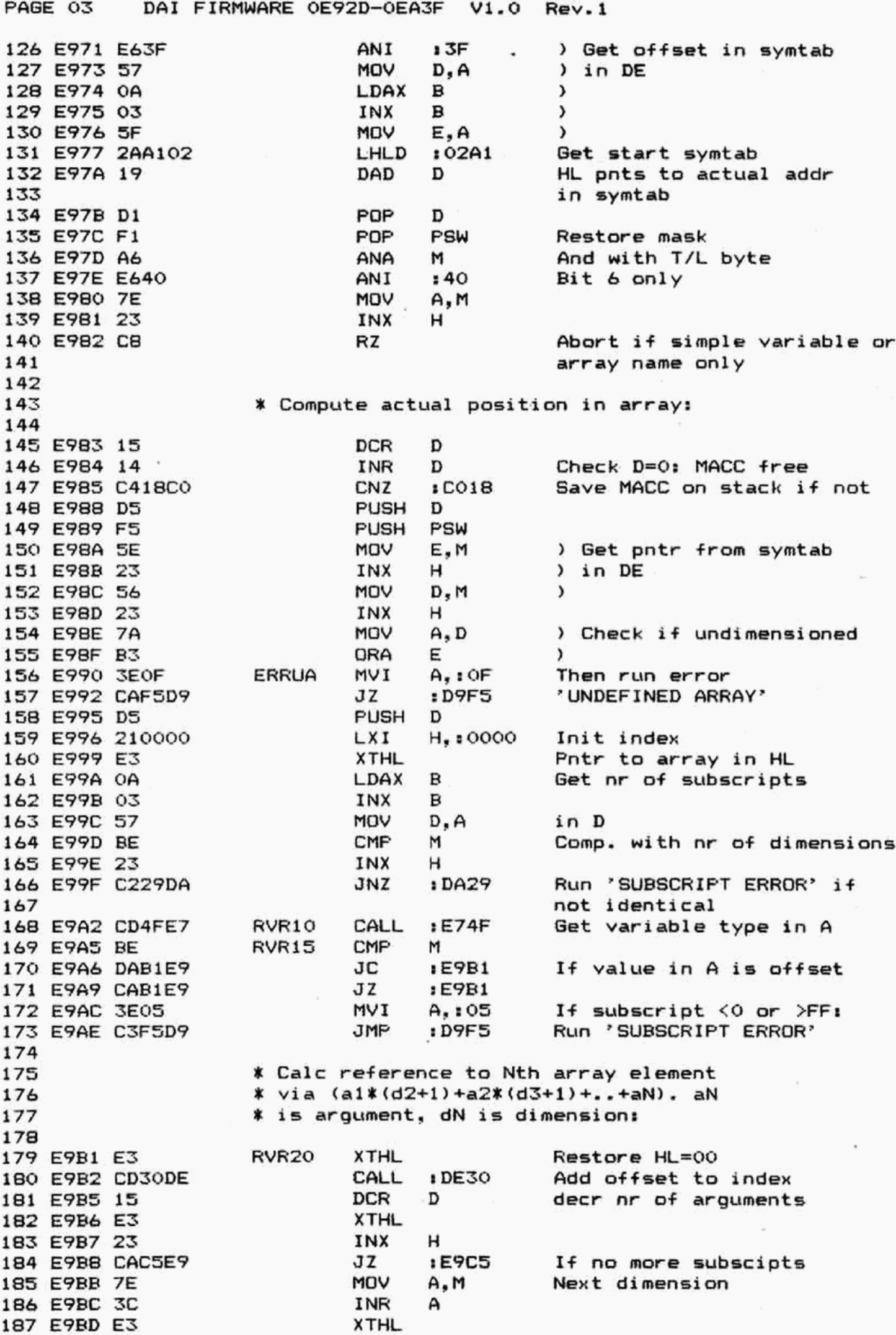

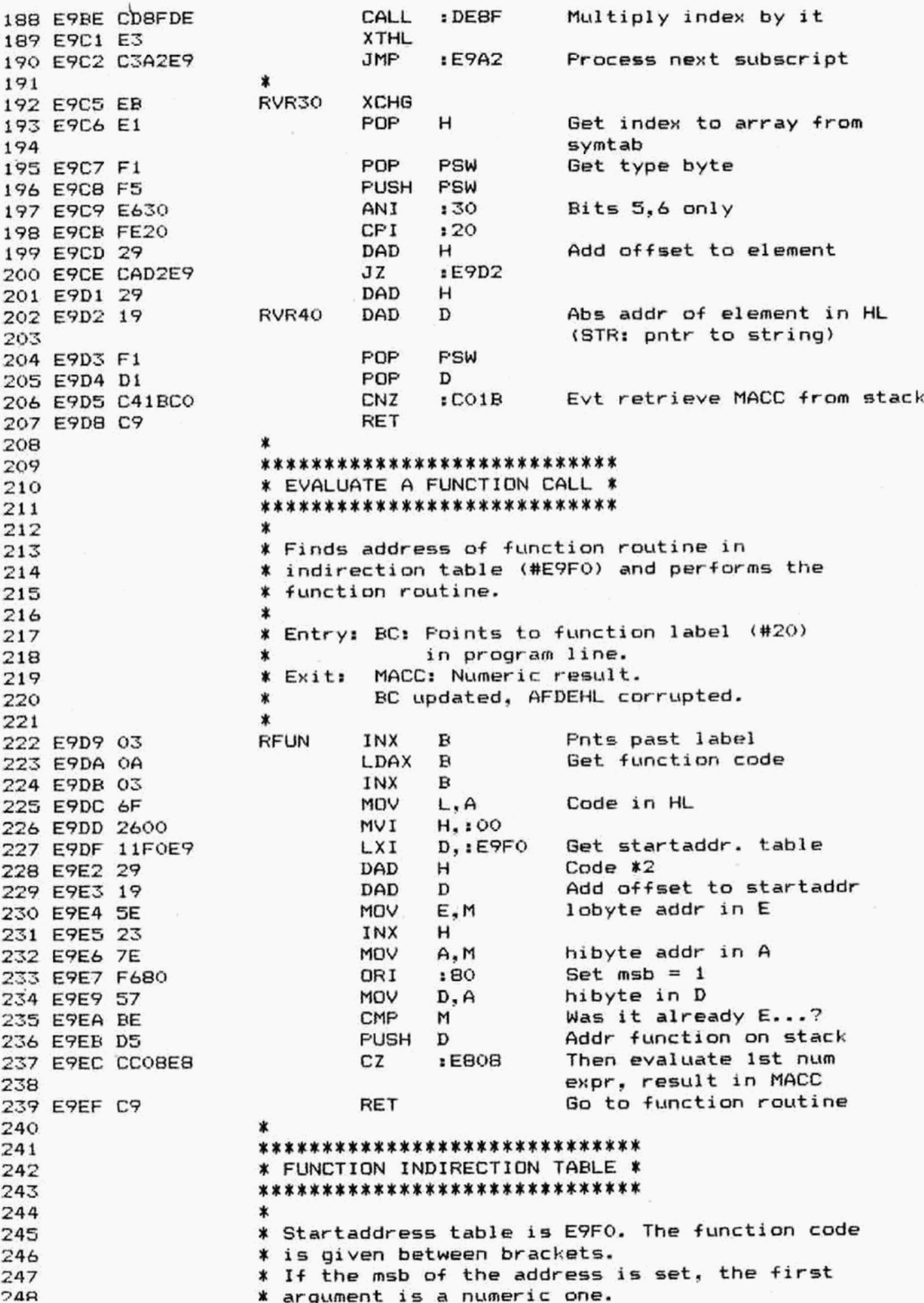

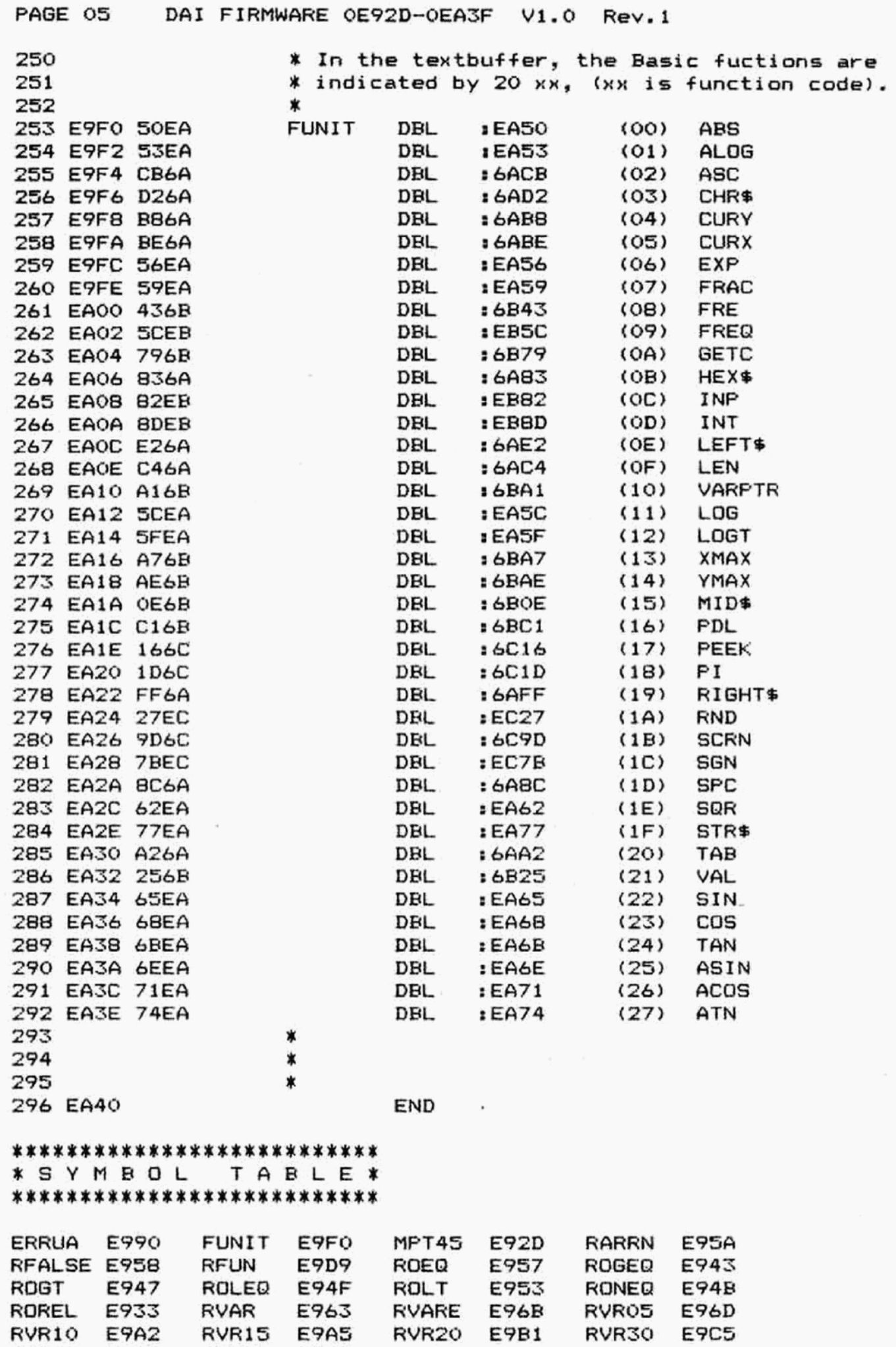

RVR40 E9D2

RVREN E95C

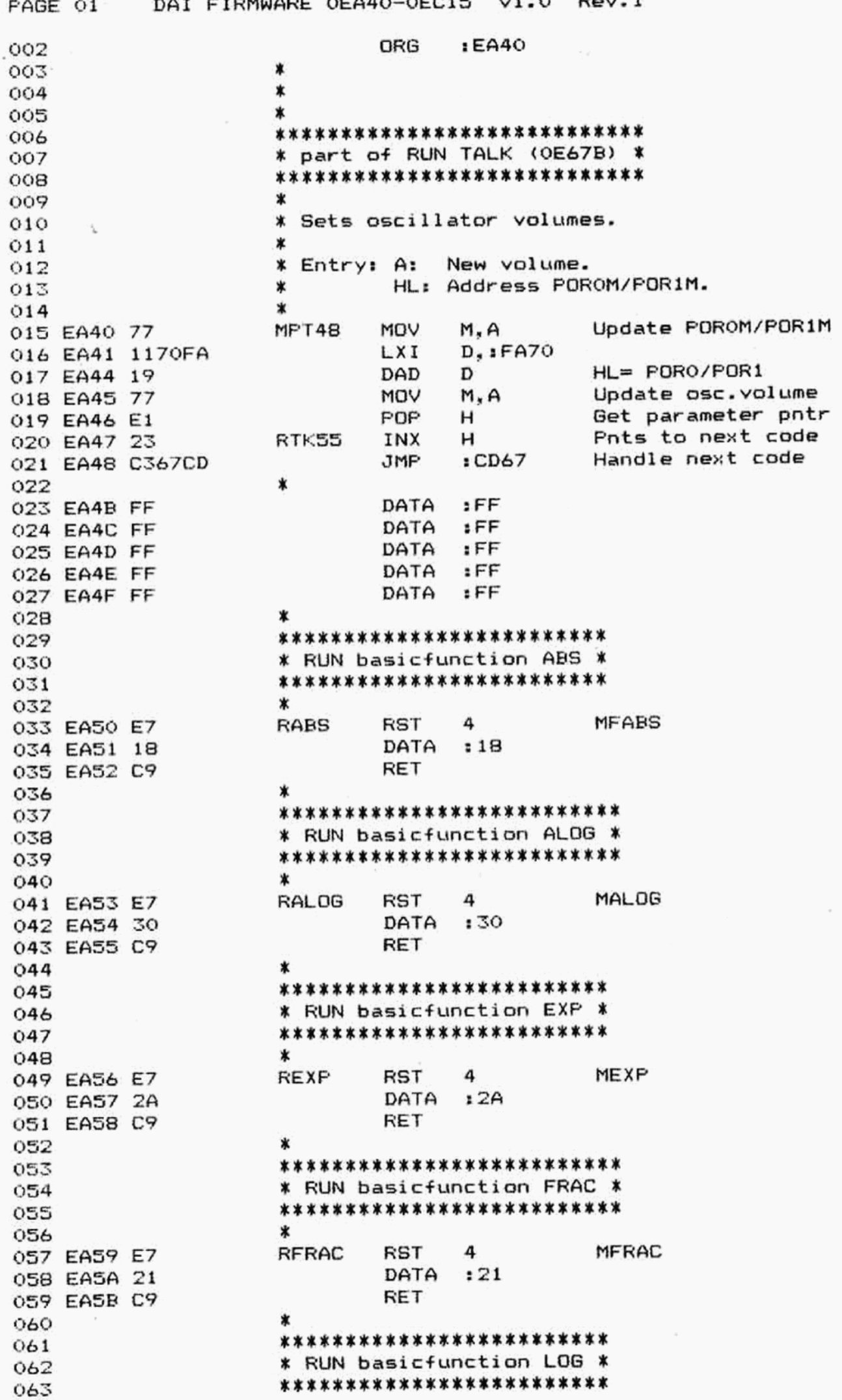

DAI FIRMWARE OEA40-0EC1S V1.0 Rev.l PAGE 02  $\bf{r}$ 064 RLOG RST 4 MLOG 065 EA5C E7 066 EA5D 27 DATA 127 067 EASE C9 RET \*<br>\*\*\*\*\*\*\*\*\*\*\*\*\*\*\*\*\*\*\*\*\*\*\*\*\*\* 048 x \*\*\*\*\*\*\*\*\*\*\*\*\*\*\*\*\*\*\*\*\*\*\*\*<br>\* RUN basicfunction LOGT \*<br>\*\*\*\*\*\*\*\*\*\*\*\*\*\*\*\*\*\*\*\*\*\*\*\*\* 069 ¥ RUN basicfunction LOGT % 070 071 \* 072 KRR RLOGT RST 4 MLOGT 073 EA5F E7 DATA :2D 074 EA60 2D RET 075 EA61 a76 % \*\*\*\*\*\*\*\*\*\*\*\*\*\*\*\*\*\*\*\* 077 RUN basicfunction SGR X 078 \* \*\*\*\*\*\*\*\*\*\*\*\*\*\*\*\*\*\*\*\*\*\* 079 \* 080 RSQR RST 4 MSQR 081 EA62 E7 0B2 EA63 33 DATA 133 RET 083 EA64 C9 084 \* \*\*\*\*\*\*\*\*\*\*\*\*\*\*\*\*\*\*\*\*\* 085 \* RUN basicfunction SIN ¥ o8& \*\*\*\*\*\*\*\*\*\*\*\*\*\*\*\*\*\*\*\* 087 x 088 RSIN RST 4 MSIN 089 EA65 E7 090 EA66 36 DATA :36 091 EA67 C9 RET 092  $\boldsymbol{\tau}$ \*\*\*\*\*\*\*\*\*\*\*\*\*\*\*\*\*\*\*\* a93 % RUN basicfunction COS X 094 \*\*\*\*\*\*\*\*\*\*\*\*\*\*\*\*\*\*\*\*\* Q95  $\star$ 096 RCOS R8T 4 MCOS 097 EA68 E7 DATA 139 098 EA69 39 RET 099 EA6A C9 100 \* \*\*\*\*\*\*\*\*\*\*\*\*\*\*\*\*\*\*\*\* 101 ¥ RUN basicfunction TAN X 102 \*\*\*\*\*\*\*\*\*\*\*\*\*\*\*\*\*\*\*\* 103  $\ast$ 104 RTAN R8T 4 MTAN 105 EAGE E7 106 EA6C 3C DATA 13C RET 107 EA6D C9 108  $\star$ \*\*\*\*\*\*\*\*\*\*\*\*\*\*\*\*\*\*\*\*\*\* 109 % RUN basicfunction ASIN X 110 \*\*\*\*\*\*\*\*\*\*\*\*\*\*\*\*\*\*\*\*\* 111 \* 112 RASIN RST 4 MASIN 113 EAGE E7 DATA :3F 114 ERGF 3F RET 115 EA70 C9 x 116 \*\*\*\*\*\*\*\*\*\*\*\*\*\*\*\*\*\*\*\*\*\* 117 \* RUN basicfunction ACOS \*<br>\*\*\*\*\*\*\*\*\*\*\*\*\*\*\*\*\*\*\*\*\*\*\*\*\*\* 118 119 X 120 RACOS R8T 4 MACOS 121 EA71 E7 122 EA72 42 DATA 142 RET 123 EA73 C9 X124 ¥ 125

DAI FIRMWARE OEA40-OEC15  $V1.0$  Rev. 1 PAGE 03 \*\*\*\*\*\*\*\*\*\*\*\*\*\*\*\*\*\*\*\*\*\*\*\*\*\* 126 \* RUN basicfunction ATAN \* 127 \*\*\*\*\*\*\*\*\*\*\*\*\*\*\*\*\*\*\*\*\*\*\*\*\*\* 128 129 × 4 130 EA74 E7 **RATN RST** MATAN DATA  $:45$ 131 EA75 45 132 EA76 C9 **RET** 133 \*\*\*\*\*\*\*\*\*\*\*\*\*\*\*\*\*\*\*\*\*\*\*\*\*\* 134 \* RUN basicfunction STR\$ \* 135 \*\*\*\*\*\*\*\*\*\*\*\*\*\*\*\*\*\*\*\*\*\*\*\*\*\* 136 137 138 \* Converts a FPT number into a string. 139 Convert MACC for FPT output  $ECE9B$ **RSTR** CALL 140 EA77 CD9BCE string in DECBUF 141 **NOP** 142 EA7A 00 **NDP** 143 EA7B 00 144 EA7C 00 **NOP** Get addr DECBUF 145 EA7D 2A33CO RST<sub>20</sub> LHLD  $:CO<sub>33</sub>$ **MVI**  $E_{\bullet}$ :01 Pretend it is a variable 146 EABO 1E01 147 EA82 C9 RET 148 \*\*\*\*\*\*\*\*\*\*\*\*\*\*\*\*\*\*\*\*\*\*\*\*\* 149 \* RUN basicfunction HEX\$ \*  $150$ \*\*\*\*\*\*\*\*\*\*\*\*\*\*\*\*\*\*\*\*\*\*\*\*\* 151 152 \* Converts a INT number into an equivalent string. 153 × 154 **RHEX** CALL  $EBOB$ Eval expr, result in MACC 155 EAB3 CDOBEB Conv. MACC to HEX for output  $: CO2D$ 156 EAB6 CD2DCO CALL **JMP**  $E$  $F$  $D$ Get addr DECBUF. pretend it 157 EAB9 C37DEA is a variable 158 159 \*\*\*\*\*\*\*\*\*\*\*\*\*\*\*\*\*\*\*\*\*\*\*\* 160 \* RUN basicfunction SPC \* 161 \*\*\*\*\*\*\*\*\*\*\*\*\*\*\*\*\*\*\*\*\*\*\*\*\* 162 163 × \* Returns a string of a number of spaces. 164 \* From SPC10 used by TAB if DOUTC<>0. 165 166 Get nr of spaces in A **RSPC** CALL  $E71D$ 167 EABC CD1DE7 168 \* Entry from RTAB: 169 170 Get place in heap for string 171 EABF CDBBD1 SPC10 CALL  $: D18B$ of spaces 172 **PUSH** Save pntr to heap 173 EA92 E5 н 174 EA93 B7 SPC<sub>20</sub> ORA А : EA9E  $JZ$ Jump if ready 175 EA94 CA9EEA 176 EA97 23 INX н 177 EA98 3620 MVI  $M_{\bullet}$ :20 Space into heap 178 EA9A 3D **DCR** А Next space 179 EA9B C393EA JMP **:EA93** POP HL pnts to start string 180 EA9E E1 SPC30 н 181 EA9F C3DFEA : EADF Pretend it is a temp string **JMP** 182 \*\*\*\*\*\*\*\*\*\*\*\*\*\*\*\*\*\*\*\*\*\*\*\*  $183$ \* RUN basicfunction TAB \* 184 \*\*\*\*\*\*\*\*\*\*\*\*\*\*\*\*\*\*\*\*\*\*\*\* 185 186 Ý. Returns a string of spaces to move cursor to a

PAGE 04 188 189 190 191 192 EAAZ CD&60CE 193 194 EAAS 195 ERARL 196 EAAB 197 EAARB 198 EAAC 199 EAAD 200 EARE 201 EAAF 202 EABO 203 EAE1 204 EAB4 205 EABS 206 207 208 209 210 211 EAR8 EF 212 EABY oc 213 EABA 7D 214 EABR C37CER 215 216 217 218 219 220 EAEE EF 221 EABF oc 222 EACO 7C 223 EAC1 C37CER 224 225 226 227 228 229 230 231 EAC4 CD?1E7 232 EAC7 7E 233 EAC8 C37CER 234 235 236 237 238 239 240 241 EACE CD91E7 242 EACE 7€ 243 EACF C3I7ECF 244 245 246 247 248 249 DAI FIRMWARE OEA40-0ECIS V1.0 Rev.l % given character position (only to the right). ¥ Works only if output switch DOUTC=0, else it ¥ returns one space only.  $\dot{\mathbf{x}}$ RTAB CALL ORA MVI JINZ Mov NOP **NOP** RST DATA **SUB** JNC XRA JMP **T** :CE&O A<br>A, 101<br>1 EABF<br>A, L S 10C & :EABF A 1EABF Get nr of tabs in L, DDUTC in A Check output direction Init 1 space Jump if DOUTC<>0 Get nr of tabs Ask cursor pos and size char screen Calc nr of spaces reqd Run SFC if not past tab pos 1f past TAE: Run SPC for no spaces \*\*\*\*\*\*\*\*\*\*\*\*\*\*\*\*\*\*\*\*\* % RUN basicfunction CURX X% \*\*\*\*\*\*\*\*\*\*\*\*\*\*\*\*\*\*\*\*\*  $\ddot{\mathbf{x}}$ RCURX RST DATA MOV JMF \*<br>\*\*\*\*\*\*\*\*\*\*\*\*\*\*\*\*\*\*\*\*\*\*\*\*\*\* S : 0C<br>A, L \$EB7C Ask cursor pos and size char screen X-coord in A and into MACC ¥ RUN basicfunction CURY X \*\*\*\*\*\*\*\*\*\*\*\*\*\*\*\*\*\*\*\*\*\* \* RCURY RST DATA MOV JMF  $\ddot{\phantom{1}}$ S 1 0C A.H :EB7C Ask cursor pos and size char screen Y~coord in A and in MACC \*\*\*\*\*\*\*\*\*\*\*\*\*\*\*\*\*\*\*\*\*\* ¥ RUN basicfunction LEN X \*\*\*\*\*\*\*\*\*\*\*\*\*\*\*\*\*\*\*\*\* \* ¥ Given a string, returns length of the string.  $\ddot{\phantom{1}}$ RLEN CALL RLE1Q MoV JMP  $\ddot{\phantom{a}}$ :E791<br>A, M<br>:EB7C Eval string expr Get length in A and into MACC \*\*\*\*\*\*\*\*\*\*\*\*\*\*\*\*\*\*\*\* ¥ RUN basicfunction ASC \* \*\*\*\*\*\*\*\*\*\*\*\*\*\*\*\*\*\*\*\* x .<br>\* Given a string, returns ASCII value of 1st char.  $\pmb{\ast}$ RASC CALL MoV JIMP \* 1E791<br>A,M<br>1CF7E Eval string expr Get length in A Check if length is 0; get 1st char in MACC if not \*\*\*\*\*\*\*\*\*\*\*\*\*\*\*\*\*\*\*\*\*\* \* RUN basicfunction CHR\$ X \*\*\*\*\*\*\*\*\*\*\*\*\*\*\*\*\*\*\*\*\*\* \*

DAI FIRMWARE OEA40-OEC15 V1.0  $Rev - 1$ FAGE 05 Get argument value in A CALL  $E71D$ 250 EAD2 CD1DE7 **RCHR PUSH** PSW Save it 251 EAD5 F5 **NVI**  $A.:01$ 252 EAD6 3E01 Find place in heap for  $: D1BB$ CALL 253 EAD8 CD8BD1 a 1-byte string 254 POP PSW Get arqument 255 EADB F1 INX н 256 EADC 23 Store it in Heap **MOV** M.A 257 EADD 77 Pnts to length byte **DCX** н 258 EADE 2B 259 \* Entry from 'SPC': 260 261 Status: temporary  $E, 102$ **IVM** RCR10 262 EADF 1E02 RET 263 EAE1 C9 264 ж \*\*\*\*\*\*\*\*\*\*\*\*\*\*\*\*\*\*\*\*\*\*\*\*\*\* 265 \* RUN basicfunction LEFT\* \* 266 \*\*\*\*\*\*\*\*\*\*\*\*\*\*\*\*\*\*\*\*\*\*\*\*\*\* 267  $\ast$ 268 \* Given a string, returns a number of characters 269 from the left end.  $\ast$ 270  $\star$ 271 :E79D Eval string expr CALL 272 EAE2 CD9DE7 RLEFT Save string pntr **PUSH** н 273 EAE5 E5 **PUSH** D 274 EAE6 D5  $EBD$ Read length in A CALL 275 EAE7 CD1DEB **NVI**  $D_{1}$ :00 276 EAEA 1600 Length in DE  $RLF10$ MOV  $E, A$ 277 EAEC 5F Extract substring  $:D14F$ CALL RLF20 278 EAED CD4FD1 Evt. run error 'NUMBER OUT  $:DA15$ **JNC** 279 EAFO D215DA OF RANGE' 280 POP D 281 EAF3 D1 **XTHL** 282 EAF4 E3 Get status A.E 283 EAF5 7B MOV CPI  $: 02$ Temporary? 284 EAF6 FE02 Then clear heap entry CZ  $: 10187$ 285 EAF8 CC87D1 POP н 286 EAFB E1 Status temporary MVI  $E_{1}$ :02 287 EAFC 1E02 RET 288 EAFE C9 ж 289 \*\*\*\*\*\*\*\*\*\*\*\*\*\*\*\*\*\*\*\*\*\*\*\*\*\*\*\* 290 \* RUN basicfunction RIGHT\$ \* 291 \*\*\*\*\*\*\*\*\*\*\*\*\*\*\*\*\*\*\*\*\*\*\*\*\*\*\* 292 ж 293 \* Extracts a number of characters from the 294 \* right end of a given string. 295  $\star$ 296 :E79D Eval string expr RRIGHT CALL 297 EAFF CD9DE7 Save string pntr н PUSH 298 EB02 ES **FUSH** 299 EB03 D5 D  $EBD$ Get length substring CALL 300 EB04 CD1DEB 301 EB07 5F MOV E,A in E Get total string length MOV  $A, M$ 302 EB08 7E SUB E 303 EB09 93 Startposition in D MOV D.A 304 EBOA 57 Extract substring JMP **EAED** 305 EBOB C3EDEA 306 \*\*\*\*\*\*\*\*\*\*\*\*\*\*\*\*\*\*\*\*\*\*\*\*\* 307 \* RUN basicfunction MID\$ \* 308 \*\*\*\*\*\*\*\*\*\*\*\*\*\*\*\*\*\*\*\*\*\*\*\*\*\* 309 ж 310 Eval string expr :E79D 311 EBOE CD9DE7 CALL RMID

DAI FIRMWARE OEA40-OECIS V1.0 Rev.1 PAGE 06 312 EB11 PUSH H<br>D.A<br>D.A<br>:E71D<br>:EAEC Save string pntr PUSH 313 EB12 Get startposition 314 EB13 CALL in D 315 EB16 MoV L2232 233 33338 22222 316 EB17 CD1DE7 Get length in A CaLL 317 EB1A C3ECEA Extract substring JMP 318  $\ddot{\phantom{1}}$ .<br>\*\*\*\*\*\*\*\*\*\*\*\*\*\*\*\*\*\*\*\*\*\*\*\*\*\*\*\*\*\* 319 ¥ GET VALUE OF ARGUMENT IN A ¥ 320 321 322 X Exit: DEHL preserved. 323 324 \* 325 EB1D ES REXIK PUSH H 326 ER1E DS PUSH D 1E71D Get value of argument in A 327 EB1F CD1DE7 CALL 328 EB22 D1 POF D POP H 329 EB2Z3 E1 330 EB24 C9 RET 331  $\ddot{\phantom{m}}$ \*\*\*\*\*\*\*\*\*\*\*\*\*\*\*\*\*\*\*\* 332 X RUN basicfunction VAL X 333 \*\*\*\*\*\*\*\*\*\*\*\*\*\*\*\*\*\*\*\*\* 334 335  $\star$ % Takes a string and converts it to a FPT number. 33  $\mathbf x$ 337 338 EB25 CD?1E7 1E791 RVAL CALL Eval string expr PUSH B 339 EB28 C5 Length of string in A 340 EB29 7E SUEPT MoV M As 341 EB2A 323401  $: 0134$ and in EFECT **STA** INX HL pnts to 1st string byte 342 EE2D 23 H 343 EB2E 223201  $:0132$ Addr into EFEPT SHLD Char count 344 EB31 OE00 MVI  $C_{1}$ :00 345 EB33 213501 H.:0135 LXI 346 EB36 3601 MVI  $M_{1}$ : 01 Input from string 347 EB38 CD1ECO  $:CO1E$ encode FPT number into MACC **CALL** DCR M Input from keyboard 348 EB3B 35 1f over/underflow: run 349 EB3C 3E0A  $A, BOA$ MVI error 'INVALID NUMBER' 350 EBJE D2FSD9 : D9F5 JNC POP  $\mathbf{B}$ 351 EB41 C1 352 EB42 C9 RET 353  $\ddot{\phantom{1}}$ \*\*\*\*\*\*\*\*\*\*\*\*\*\*\*\*\*\*\*\*\*\* 354 % RUN basicfunction FRE ¥ 355 \*\*\*\*\*\*\*\*\*\*\*\*\*\*\*\*\*\*\*\* 356 357 \* ¥ Returns a INT given size of free RAM space. 358 % Result in MACC. 359 % FRZBY: Also used to copy HL into MACC. 360 361 X .<br>\* Exit: BC preserved, AFDEHL corrupted. 362 x 363 364 ER43 CDS1ER Calc free RAM space in HL RFRE CALL 1EBS1 365 EB46 AF FR2BY XRA A o= sPOUOOWD 366 EB47 FUSH в 367 EB48 PUSH D 368 ER49 MOV C.H ) Free space in CD 369 EB4A  $\lambda$ MOV D.L ) 370 ER4B MoV B,A  $A$ ,  $B=0$ 371 EB4C Copy reg A,B,C,D into MACCRST 4 372 EB4D DATA  $112$ 373 EB4E POP D

FAGE 07 DAI FIRMWARE OEA40-0EC1S V1.0 Rev.1 FOF B 374 EBAF C1 RET 375 ERS0 C9 376 \* \*\*\*\*\*\*\*\*\*\*\*\*\*\*\*\*\*\*\*\*\*\*\*\* 377 \* CALCULATE FREE RAM SPACE X 378 \*\*\*\*\*\*\*\*\*\*\*\*\*\*\*\*\*\*\*\*\*\*\* 379 380 ĭ.  $\ast$ \* Exit: HL: Free RAM space. 381 X DE: STBUSE. 382 X AEC preserved, F corrupted. 383  $\star$ 384 385 EBS1 2AAS0Z SIZE LHLD :02A3 Get end symtab 386 EBS4 EB XCHG in DE 387 EBSS 2AAS02 LHLD : 02A5 Get bottom screen RAM 388 ERS8 CD1ADE CALL :DE1A Calc. free space in HL 389 EB5B C9 RET 390  $\bm{\tau}$ \*\*\*\*\*\*\*\*\*\*\*\*\*\*\*\*\*\*\*\*\*\*\* 391 ¥ RUN basicfunction FRE@ X 392 \*\*\*\*\*\*\*\*\*\*\*\*\*\*\*\*\*\*\*\*\*\* 393 394  $\star$ \* \* \* \* \* \* \* Given a frequency in Hz, returns a period in 395  $\ast$ 'oscillator cycles' (INT). 396  $\ast$ 397  $\ast$ ∗ Entry: MACC: Value for freq. 398 Exit: BC preserved, AFDEHL corrupted. 399 ∗  $\star$ 400 401 212901 RFREQ@ LXI H,:0129 Startaddr scratch area for expression evaluation 402 RST 4 Copy reqd freq to scratch 403 EB5F E7 DATA :OF area 404 EB60 OF FUSH H Save startaddr scratch area 405 ES 406 21EDDO LXI H, : DOED Addr sound constant R8T 4 Sound constant into MACC 407 EB65 E7 408 EB66 OC DATA : OC FOP H Get start scratch area 409 EB67 E1 RST 4 Calc sound const/reqd freq 410 EB68 E7 DATA :09 411 EB69 09 RST 4 Change it to INT 412 EB6A E7 413 EB6B 48 DATA :48 414 EB6C C5 PUSH B RST 4 Copy result to reg A,B,C,D 415 EB6D E7 DATA :15 ORA B > 64K ? Then run error 416 EB6E 15 **417 EB6F BO** 418 EB70 C215DA JNZ :DA15 'NUMBER OUT OF RANGE' 419 EB73 C1 FOP B 420 EB74 C9 RET 421  $\ddot{\phantom{a}}$ 422 \*\*\*\*\*\*\*\*\*\*\*\*\*\*\*\*\* 423 ¥ DATA - (not used) X \*\*\*\*\*\*\*\*\*\*\*\*\*\*\*\*\* 424 425  $\star$ 426 427 ER7S LOE235 DATA :15 Sound constant 15<br>F4<br>24<br>00 DATA :F4 427 EB76 F4 428 ER77 DATA :24 DATA 100 429 EER78 430 \* \*\*\*\*\*\*\*\*\*\*\*\*\*\*\*\*\*\*\*\*\* 431 ¥ RUN basicfunction GETC % 432 \*\*\*\*\*\*\*\*\*\*\*\*\*\*\*\*\*\*\*\*\*\*\* 433 434 \* 435 ¥ Gets one character from keyboard. Returns its

PABE 08 DAI FIRMWARE OEA40-0EC1S V1.0 Rev.1 436 437 438 439 ER79 440 EB7C 441 EB7D 442 EB7F 443 444 445 446 447 448 449 450 EB82 451 EBBS 452 EEB86 453 EE89 454 EBBA 455 456 457 458 459 460 461 462 463 464 465 EBBD 466 EBBE 467 EBBF 468 EB90 469 EB91 470 EE92 471 EB93 472 EB96 473 EB97 474 EEB9A 475 EB9B 476 EB9SC 477 478 479 480 481 482 EB9D 483 ER9E 484 EB9F 485 EBAC 486 487 488 489 490 491 EBA1 492 EEAS4 493 494 495 496 436 ¥ ASCII value in MACCy O if no inputs. 437 ¥ FR1BY: Also used to copy 1 byte inte MACC. 438  $\pmb{x}$ 439 EB79 CDBBD6 RGETC CALL :D&EB Scan keyboard, result in A 440 EB7C 6F FR1BY MoV L,A Result in L MVI H,3100 441 EB7D 2600 JMP :EB46 Result into MACC 442 EB7F C346EB 443 \* \*\*\*\*\*\*\*\*\*\*\*\*\*\*\*\*\*\*\*\* 444 ¥ RUN basicfunction INP X 445 \*\*\*\*\*\*\*\*\*\*\*\*\*\*\*\*\*\*\*\*\* 446 447  $\dot{\mathbf{x}}$ ¥ Reads a byte from a Real World address (DCE-bus). 448 449  $\pmb{\ast}$ 450 EBB2 CD1DE7 RINP CALL :E71D Get RW addr in A MoV D,A and in D 451 EBB5 57 CALL :DBEO Get input from DCE-bus 452 EB86 CDEOD8 453 EBB9 7B MOV AE Result in A JMP :EB7C Result into MACC 454 EBBA C37CEB 455 ۰ \*\*\*\*\*\*\*\*\*\*\*\*\*\*\*\*\*\*\*\*\* 456 457 ¥ RUN basicfunction INT X \*\*\*\*\*\*\*\*\*\*\*\*\*\*\*\*\*\*\*\*\*\* 458 \* 459 ¥ Returns a integer FPT value, just less than the 460 461 % FPT argument given. 462  $*$  REMARK: Routine is wrong if  $-1 <$  nr  $<$  0. Then 463 \* the result is -1 ! 464  $\star$ RINT FUSH B 465 EB8D C5 RST 4 Copy MACC to reg A,B,C,D 466 EBBE E7 467 EB8F 15 DATA :15 468 EB90 C1 FOF B 469 EB91 E7 RST 4 Change MACC to INT, and then DATA :1E to FFT 470 EB92 1E 471 EB93 21F1DO LXI H, :DOF1 Addr FPT(-1) 472 EB96 B7 ORA A 473 EB97 F29CEB JP 1EB9C Abort if positive RST 4 Add -1 if MACC negative 474 EB9A E7 475 EB9B 00 DATA 100 476 EB9C C9 LOE239 RET 477  $\star$ 478 \*\*\*\*\*\*\*\*\*\*\*\*\*\*\*\*\* 479 \* DATA ~ (not used) X 480 \*\*\*\*\*\*\*\*\*\*\*\*\*\*\*\*\*\* 481  $\star$ 482 EB9D 81 LOE240 DATA :81 FPT (-1) 483 EB9E 80 DATA 180 484 EB9F 00 DATA :00 DATA : 00 485 EBA0 00 486 x 487 \*\*\*\*\*\*\*\*\*\*\*\*\*\*\*\*\*\*\*\*\*\*\*\*\* \* RUN basicfunction VARPTR \*<br>\*\*\*\*\*\*\*\*\*\*\*\*\*\*\*\*\*\*\*\*\*\*\*\*\*\*\*\* 488 489 490  $\star$ 491 EBA1 CD63E9 RVFT CALL 1E963 Get varptr in HL, T/L in A 492 EBA4 C346EB JMP : EB46 Varptr into MACC 493 X 494 \*\*\*\*\*\*\*\*\*\*\*\*\*\*\*\*\*\*\*\*\*\* 495 X RUN basicfunction XMAX % 496 \*\*\*\*\*\*\*\*\*\*\*\*\*\*\*\*\*\*\*\*\*\* 497  $\star$ 

DAI FIRMWARE OEA40-OEC15 V1.0 Rev.1 PAGE 09 Get max Y, X-coord graph area 498 EBA7 CDB4EB RXMAX CALL  $EBB4$ Max X-coord in HL **XCHG** 499 EBAA EB and into MACC **JMP** :EB46 500 EBAB C346EB 501 \*\*\*\*\*\*\*\*\*\*\*\*\*\*\*\*\*\*\*\*\*\*\*\*\*\* 502 \* RUN basicfunction YMAX \* 1 503 \*\*\*\*\*\*\*\*\*\*\*\*\*\*\*\*\*\*\*\*\*\*\*\*\*\* 504  $\ddot{\mathbf{v}}$ 505 Get max Y.X-coord graph area  $EBB4$ 506 EBAE CDB4EB RYMAX CALL Max Y-coord into MACC **JMP**  $EBTC$ 507 EBB1 C37CEB 508 509 \* GET MAX. Y, X-COORDINATES GRAPHICS AREA \* 510  $511$ 512 \* Exit: DE: Max. X-coordinate. 513  $\ast$ A: Max. Y-coordinate. 514 BC preserved. ∗ 515 516 ) Coord dot 0,0 517 EBB4 210000 LOE245 LXI H.: 0000  $\lambda$ PUSH в 518 EBB7 C5 c.H  $\mathbf{y}$ 519 EBB8 4C **MOV** Ask colour of point and **RST** 5 **520 EBB9 EF** size graphics screen DATA  $: 27$ 521 EBBA 27 **JC** Eyt run screen error :E602 522 EBBB DA02E6 Max Y-coord in A MOV  $A, B$ 523 EBBE 78 POP  $\mathbf{B}$ 524 EBBF C1 RET 525 EBCO C9 526  $\star$ \*\*\*\*\*\*\*\*\*\*\*\*\*\*\*\*\*\*\*\*\*\*\*\*\* 527 \* RUN basicfunction PDL \* 528 \*\*\*\*\*\*\*\*\*\*\*\*\*\*\*\*\*\*\*\*\*\*\*\* 529 530 \* A given paddle channel is enabled. Counter 0 is 531 \* set to FFFF. The counter is read over and over 532 \* until it is counted out. 533 534  $\ast$ \* Exit: BC updated, AFDEHL corrupted. 535  $\star$ 536 RPDL IVM A,:05 537 EBC1 3E05 Get paddle select (0-5)  $E743$ CALL 538 EBC3 CD43E7 into D MOV  $D, A$ 539 EBC6 57 Get POROM 540 EBC7 3A4000 LDA  $:0040$ ROM/cass.select only ANI  $IFB$ 541 EBCA E6F8 OR with paddle select 542 EBCC B2 **DRA** D Paddle enable ORI  $:08$ 543 EBCD F608 Load PORO/POROM 544 EBCF CDOBDB CALL  $BOBC$ 545 EBD2 C5 PUSH в **MVI** 546 EBD3 3E30 A,:30 Addr 8253 cmd word LXI  $B$ ,: $FCO6$ 547 EBD5 0106FC Select ch.O, mode O, 2 byte **STAX** 548 EBD8 02 в 549 EBD9 21FFFF LX I H. IFFFF :FCOO Load counter ch.0 550 EBDC 2200FC **SHLD** Get pdl timer trig impulse 551 EBDF 3A01FD LDA  $EFOO1$ (Useless: A is cleared in 552 OEBE3) 553  $DE = FFFF$ 554 EBE2 EB PDL10 **XCHG** A,:00 555 EBE3 3E00 MVI (FC06)=00: counter 0, latch 556 EBE5 02 **STAX** в operation 557 Get contents counter 0 LHLD :FCOO 558 EBE6 2A00FC Compare HL-DE  $:$  DE14 CALL 559 EBE9 CD14DE

PAGE 10 DAI FIRMWARE OEA40-OEC15 V1.0 Rev.1

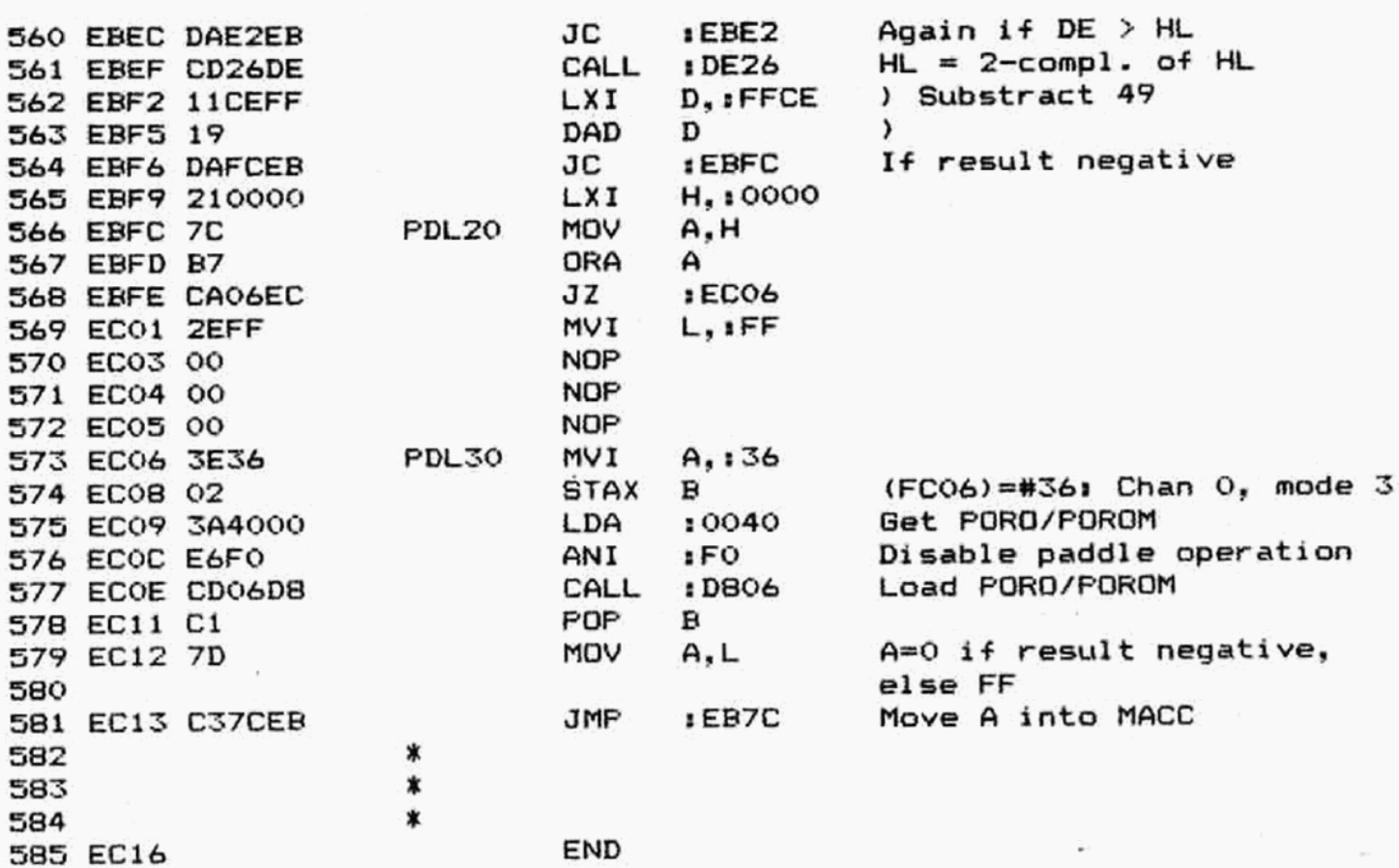

## \*\*\*\*\*\*\*\*\*\*\*\*\*\*\*\*\*\*\*\*\*\*\*\*\*\* \*SYMBOL TABLE\* \*\*\*\*\*\*\*\*\*\*\*\*\*\*\*\*\*\*\*\*\*\*\*\*\*\*

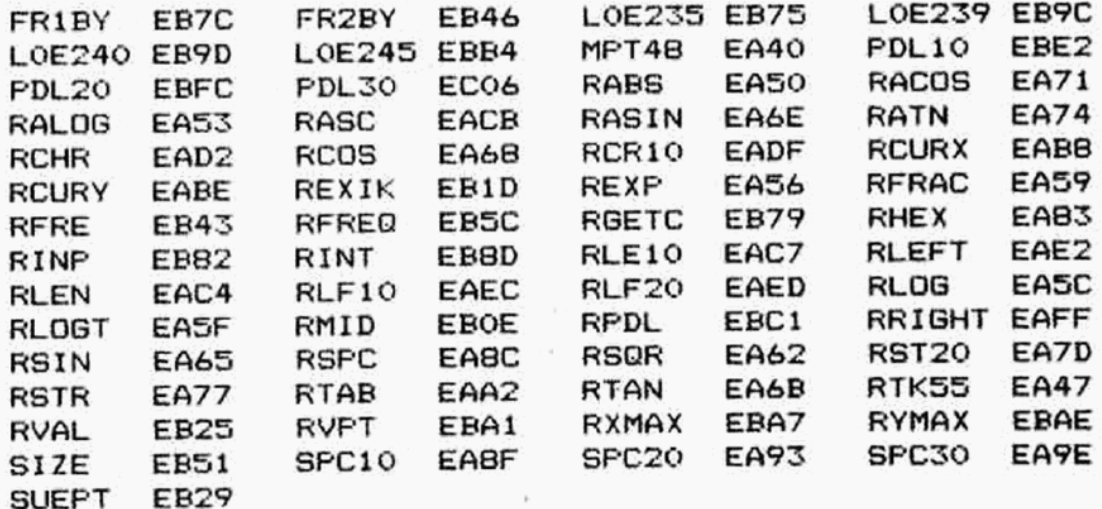

DAI FIRMWARE OEC16-OEE08 V1.0 Rev.1 PAGE 01 ORG  $ECI6$ 002 \* 003 \* 004  $\mathbf x$ 005 \*\*\*\*\*\*\*\*\*\*\*\*\*\*\*\*\*\*\*\*\*\*\*\*\*\* 006 \* RUN basicfunction PEEK \*  $007$ \*\*\*\*\*\*\*\*\*\*\*\*\*\*\*\*\*\*\*\*\*\*\*\*\*\*  $008$  $009$ × Returns the contents of a memory location 010 with an address given as INT argument. \* 011  $\ast$ 012 RPEEK CALL **IE6FB** Get addr in HL 013 EC16 CDF8E6 MOV Get its contents A.M 014 EC19 7E Move it into MACC **JMP**  $E$ <sub>E</sub> $B$ <sub>7</sub> $C$ 015 EC1A C37CEB 016 \*\*\*\*\*\*\*\*\*\*\*\*\*\*\*\*\*\*\*\*\*\*\*\*  $017$ \* RUN basicfunction PI \*  $018$ \*\*\*\*\*\*\*\*\*\*\*\*\*\*\*\*\*\*\*\*\*\*\* 019  $\star$ 020 021  $\ast$ Returns a value of 3.14159.  $\ast$ 022 H, : DOF5 **RPI** Addr FPT (PI) 023 EC1D 21F5D0 **LXI RST** 4 FPT (PI) into MACC 024 EC20 E7 025 EC21 OC DATA  $:OC$ **RET** 026 EC22 C9 027 ∗ \*\*\*\*\*\*\*\*\*\*\*\*\*\*\*\*\*\*\*\*\*  $028$ \* DATA - (not used) \* 029 \*\*\*\*\*\*\*\*\*\*\*\*\*\*\*\*\*\*\*\*\* 030 031 寭 FPT (PI) **LOE252**  $: 02$ DATA 032 EC23 02  $: C9$ 033 EC24 C9 DATA DATA  $:OF$ 034 EC25 OF  $:$  DB 035 EC26 DB DATA 036 ×. \*\*\*\*\*\*\*\*\*\*\*\*\*\*\*\*\*\*\*\*\*\*\*\* 037 \* RUN basicfunction RND \* 038 \*\*\*\*\*\*\*\*\*\*\*\*\*\*\*\*\*\*\*\*\*\*\*\*\* 039 040 Returns a random or pseudo-random number.  $\boldsymbol{\mathbf{x}}$ 041 If arqument  $>$  0: Returns a pseudo-random number \* 042 in the range  $0 \leq R \leq \arg$ ument. 043 ∗ \* If argument = 0: Returns a hardware random number  $044$  $0 \leq R \leq 1$ . 045  $\mathbf x$ \* If argument < 0: Number replaces the kernel for  $046$ calculating further pseudo- $\ast$ 047 ∗ random numbers.  $048$ 049  $\ast$ CALL :EC8A Test if arq is 0 050 EC27 CDBAEC **RRND** Then hardware random JZ  $E40C$ 051 EC2A CAOCE4 Addr randdom number kernel LXI  $H_{1}: 012D$ 052 EC2D 212D01 053 EC30 F235EC JP.  $:EC35$ If pseudo random number 054 EC33 E7 4 Copy MACC to kernel **RST** 055 EC34 OF DATA  $:OF$ 056 EC35 EB **XCHG** H,:0129 Addr scratch area WORKE 057 EC36 212901 LXI Copy MACC to WORKE 058 EC39 E7 **RST** 4 059 EC3A OF DATA  $:OF$ Saveaddr WORKE **PUSH 060 EC3B ES** н 061 EC3C EB **XCHG** PUSH Save addr RNUM 062 EC3D E5 н  $M<sub>2</sub>$ :01 NVI Limit range  $1-2$ 

PAGE 02 DAI FIRMWARE OEC16-OEE08 V1.0 Rev.1 Copy last nr from RNUM 064 EC40 E7 **RST** 4  $10C$ 065 EC41 OC DATA into MACC MVI 066 EC42 1605  $D<sub>1</sub>$ :05 Addr RNDA 067 EC44 21ABC6 RRD10 LXI H, : C6AB **RST** 068 EC47 E7 4 Multiply RO\*RNDA **DATA**  $:54$ 069 EC48 54  $H<sub>2</sub>$ : C6AC Addr RNDB LXI 070 EC49 21ACC6 071 EC4C E7 **RST** 4 Add RNDB to RO\*RNDA DATA : 4E 072 EC4D 4E **NDP** 073 EC4E 00 074 EC4F 00 **NOP** 075 EC50 00 **NOP** 076 EC51 00 **NOP** 077 EC52 00 **NDP** H. : DOFD Addr AND mask LXI 078 EC53 21FDDO 079 EC56 E7 **RST** 4 IAND: pick out mantissa  $:63$ 080 EC57 63 DATA H. : C6B0 Addr OR mask 081 EC58 21B0C6 **LXI** 4 IOR: set mantissa top **RST** 082 EC5B E7 083 EC5C 66 DATA  $366$ bit, + range  $1-2$ 084 EC5D 15 **DCR** D  $ECA4$ Again if  $D \leq 0$ JNZ 085 EC5E C244EC Get addr RNUM POP 086 EC61 E1 н 087 EC62 E7 **RST** 4 Copy MACC to RNUM : OF DATA 088 EC63 OF Addr FPT (-1)  $H<sub>2</sub>$ : DOF1 089 EC64 21F1D0 **LXI** Add -1 to MACC (range **RST** 4 090 EC67 E7  $:00$  $O-1$ ) 091 EC68 00 DATA Get addr WORKE POP н 092 EC69 E1 **RST** 4 Frig range: multiply 093 EC6A E7  $30<sub>5</sub>$ MACC\*(WORKE) DATA 094 EC6B 06 095 EC6C C9 RET 096 \*\*\*\*\*\*\*\*\*\*\*\*\*\*\*\*\*\*\*\*\*\*\*\*\*\*\* 097 \* part of RUN TALK (CD64) \* 098 \*\*\*\*\*\*\*\*\*\*\*\*\*\*\*\*\*\*\*\*\*\*\*\*\*\*\* 099  $100$ \* Entry:  $Z=1$ : Code = OC (delay). 101  $Z=0$ : Code = OD (ML call) 102 103  $\lambda$ 104 EC6D 5E MPT46 **MOV** E, M INX н ) Wait-time/ML address 105 EC6E 23 ) in HL **MOV** D, M 106 EC6F 56  $\lambda$ 107 EC70 23 INX н **XCHG** 108 EC71 EB , If to be waited **I DACC** CZ 109 EC72 CCCCDA  $. : CBA9$ Else: Run ML routine 110 EC75 C4A9C8 CNZ Return: Handle next code 111 EC7B C367CD JMP  $:CD67$ 112 \*\*\*\*\*\*\*\*\*\*\*\*\*\*\*\*\*\*\*\*\*\*\*\* 113 \* RUN basicfunction SGN \* 114 \*\*\*\*\*\*\*\*\*\*\*\*\*\*\*\*\*\*\*\*\*\*\*\* 115 116 ∗ \* Takes a FPT value and returns: 117  $+1$ if value is positive. 118 ∗ if value is zero. \*  $\circ$ 119 if value is negative. ∗ -1 120 121 ж Test if variable is zero : ECBA 122 EC7B CDBAEC **RSGN** CALL Then ready RZ 123 EC7E C8  $H, IDOF1$ Addr FPT(-1) 124 EC7F 21F1DO LXI Copy -1 into MACC 125 EC82 E7 4 **RST** 

DAI FIRMWARE OEC16-OEE0B V1.0 Rev.1 PAGE 03 DATA  $:OC$ 126 EC83 OC Ready if already negative :EC89 127 EC84 FA89EC ЛŊ Else change sign MACC 128 EC87 E7 **RST** 4  $(make MACC + 1)$ DATA 129 EC88 1B  $11B$ 130 ECB9 C9 **LOE257 RET**  $131$  $\star$ 132 \*\*\*\*\*\*\*\*\*\*\*\*\*\*\*\*\*\*\*\*\*\* \* TEST A FPT VARIABLE \* 133 \*\*\*\*\*\*\*\*\*\*\*\*\*\*\*\*\*\*\*\*\*\* 134  $\star$ 135 \* Entry: Variable in MACC. 136 Z=1: Variable is zero. \* Exit: 137 Z=0: Other flags set on exponent byte  $\ast$ 138 of variable. ∗ 139 140  $\ast$ ABCDEHL preserved.  $\star$ 141 PUSH **FTEST** в 142 EC8A C5 Ð **PUSH** 143 EC8B D5 PSW **PUSH** 144 EC8C F5 Copy MACC to reg A, B, C, D 4 **RST** 145 EC8D E7 146 EC8E 15 DATA  $115$ MOV  $E.A$ Exp byte in E 147 ECBF SF ORA в -1 148 EC90 BO ) Check if nr is zero ORA C 149 EC91 B1  $\lambda$ ORA D 150 EC92 B2 JZ. :EC98 Then quit 151 EC93 CA98EC Get exp byte 152 EC96 7B MOV  $A.E$ Set flags on it 153 EC97 B7 ORA  $\Delta$ FTS10 POP D 154 EC98 D1 MOV  $A, D$ 155 EC99 7A POP D 156 EC9A D1  $\mathbf B$ POP 157 EC9B C1 **RET** 158 EC9C C9 159 \*\*\*\*\*\*\*\*\*\*\*\*\*\*\*\*\*\*\*\*\*\*\*\*\*\* 160 \* RUN basicfunction SCRN \* 161 \*\*\*\*\*\*\*\*\*\*\*\*\*\*\*\*\*\*\*\*\*\*\*\*\*\* 162 ¥ 163 Eval given coord 164 EC9D CDF3E5  $E5F3$ **RSCRN** CALL **FUSH** в 165 ECA0 C5 Y-coord in C MOV  $C, A$ 166 ECA1 4F Ask colour of dot on screen **RST** 5 167 ECA2 EF + size graphics screen 168 ECA3 27 DATA  $: 27$ POP  $\mathbf{B}$ 169 ECA4 C1 Eyt run screen error :E602 JC 170 ECA5 DA02E6 Contents screen loc in MACC **JMP**  $EBTC$ 171 ECAB C37CEB 172  $\star$ 173 ж  $\frac{1}{2} \frac{1}{2} \frac{$  $\star$ 174 \*\*\* LIST HANDLER \*\*\* 175  $\boldsymbol{\ast}$ 176  $\star$ 177 \* This module lists a program from the textbuffer 178 \* onto the screen (or into other required direction) 179 180 \*\*\*\*\*\*\*\*\*\*\*\*\*\*\*\*\*\*\*\*\*\* 181 \* LIST A PROGRAM LINE \* 182 \*\*\*\*\*\*\*\*\*\*\*\*\*\*\*\*\*\*\*\*\*\* 183  $\ast$ 184 \* Entry: BC: Points to start of textline. 185 \* Exit: BC: Points to start of next line. 186 DEHL preserved, AF corrupted. ∗ 187